# Руководство по трейдингу для новичков

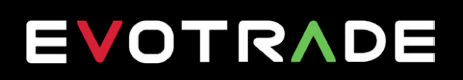

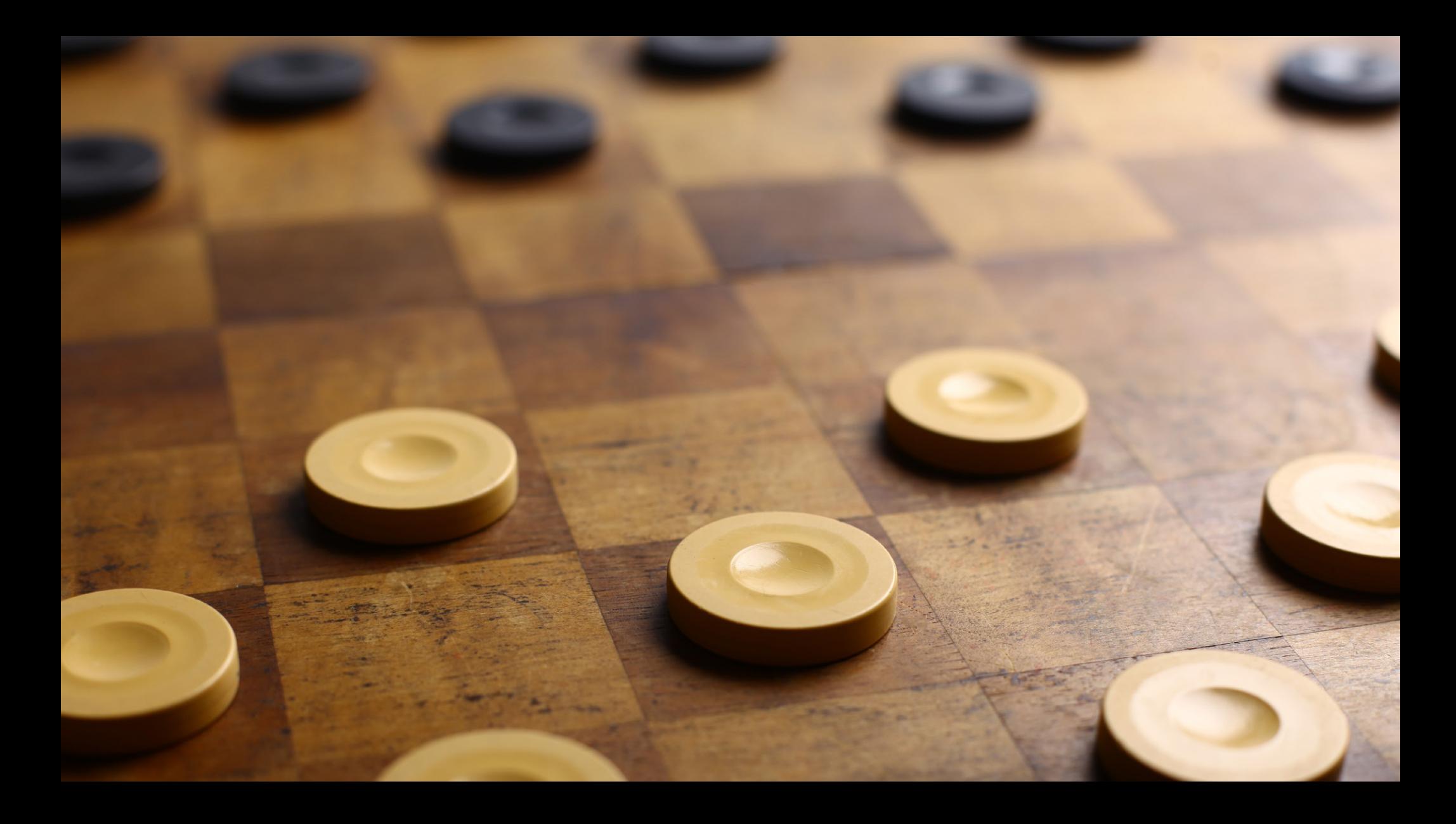

## СОДЕРЖАНИЕ

- **3 [ВВЕДЕНИЕ](#page-2-0)**
- **11 [ТЕРМИНОЛОГИЯ](#page-10-0)**
- **27 [ХУДШИЕ](#page-26-0) ОШИБКИ ТРЕЙДЕРОВ**

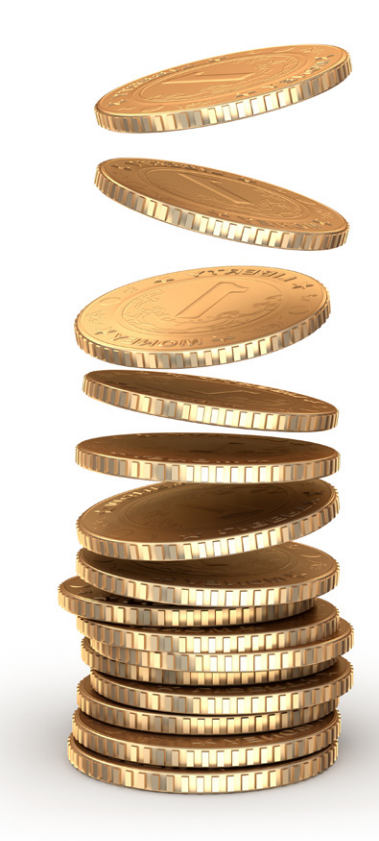

# <span id="page-2-0"></span>ВВЕДЕНИЕ

### **"Наибольший доход приносят инвестиции в знания."**

*Бенджамин Франклин*

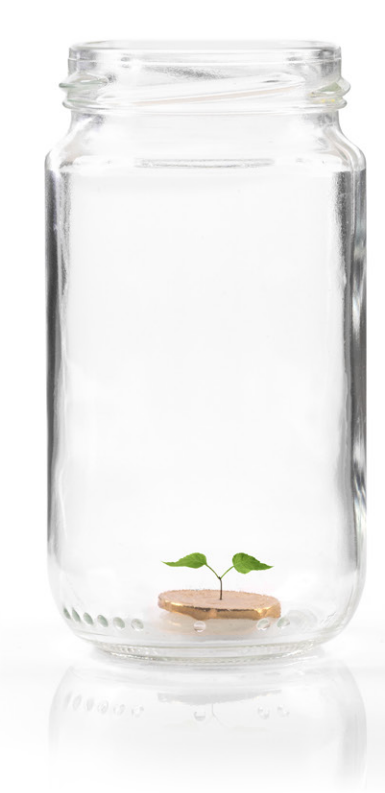

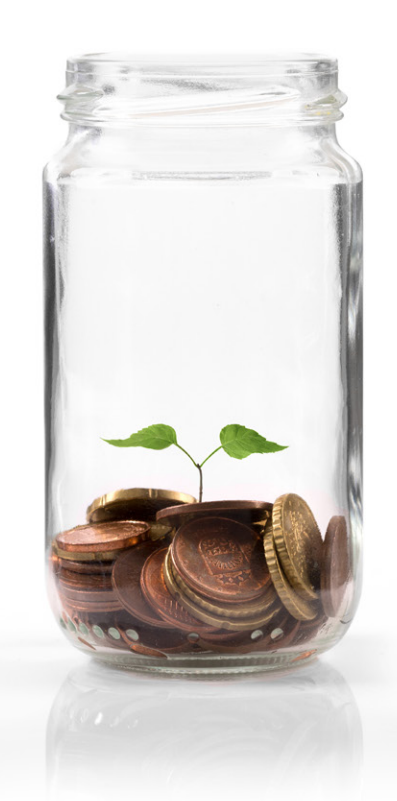

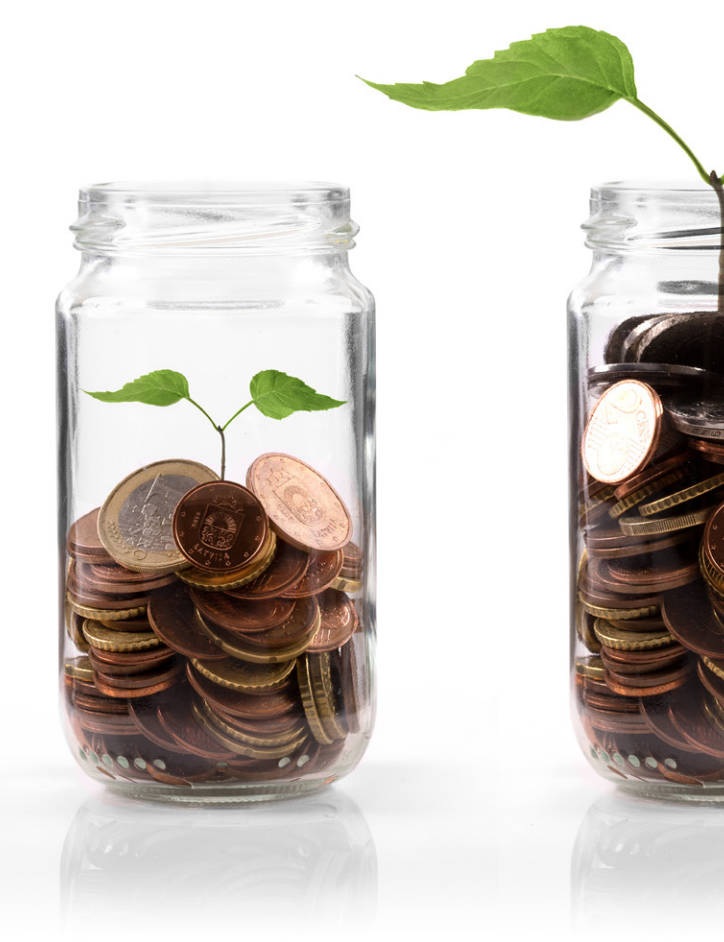

### Содержание

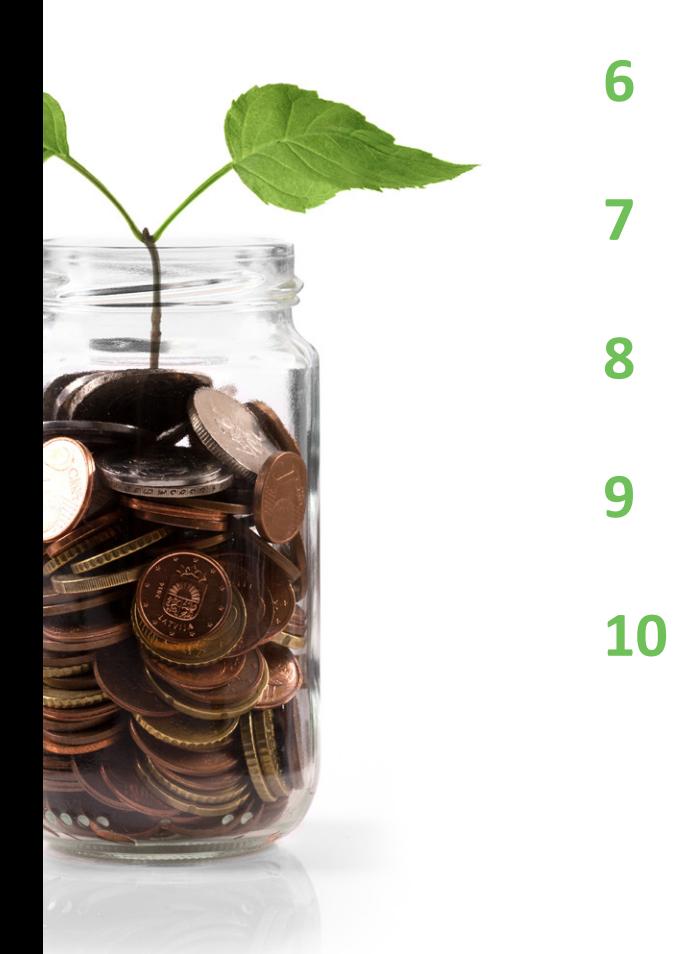

- **5** [Мир](#page-4-0) торговли
- **6** Что такое Форекс?
- **7** [Что](#page-6-0) такое CFD?
- **8** Что такое товары?
- **9** Что такое [индексы?](#page-8-0)
- 10 Уто такое акции?

### <span id="page-4-0"></span>Мир торговли

В 1929 году на финансовом рынке США произошел обвал, который до сих пор считается самым разрушительным в истории. Многие инвесторы понесли огромные потери, однако Джозеф Кеннеди избежал этого. Он продал все свои акции за один день до катастрофы. По легенде он принял это решение, когда мальчишка, **чистильщик обуви**, начал давать ему советы, как торговать. В то время считалось, что финансовый рынок — только для богатых и влиятельных людей. Поэтому Кеннеди подумал, что если даже чистильщик обуви может торговать акциями, то что-то точно не так.

Сегодня покупать и продавать акции может любой. Для этого не нужен ни личный брокер, ни большое состояние. Рынок сейчас **доступен как никогда ранее** , но это не означает, что к торговле можно подходить легкомысленно. В этом курсе мы познакомим вас со всеми инструментами, необходимыми для успешной торговли.

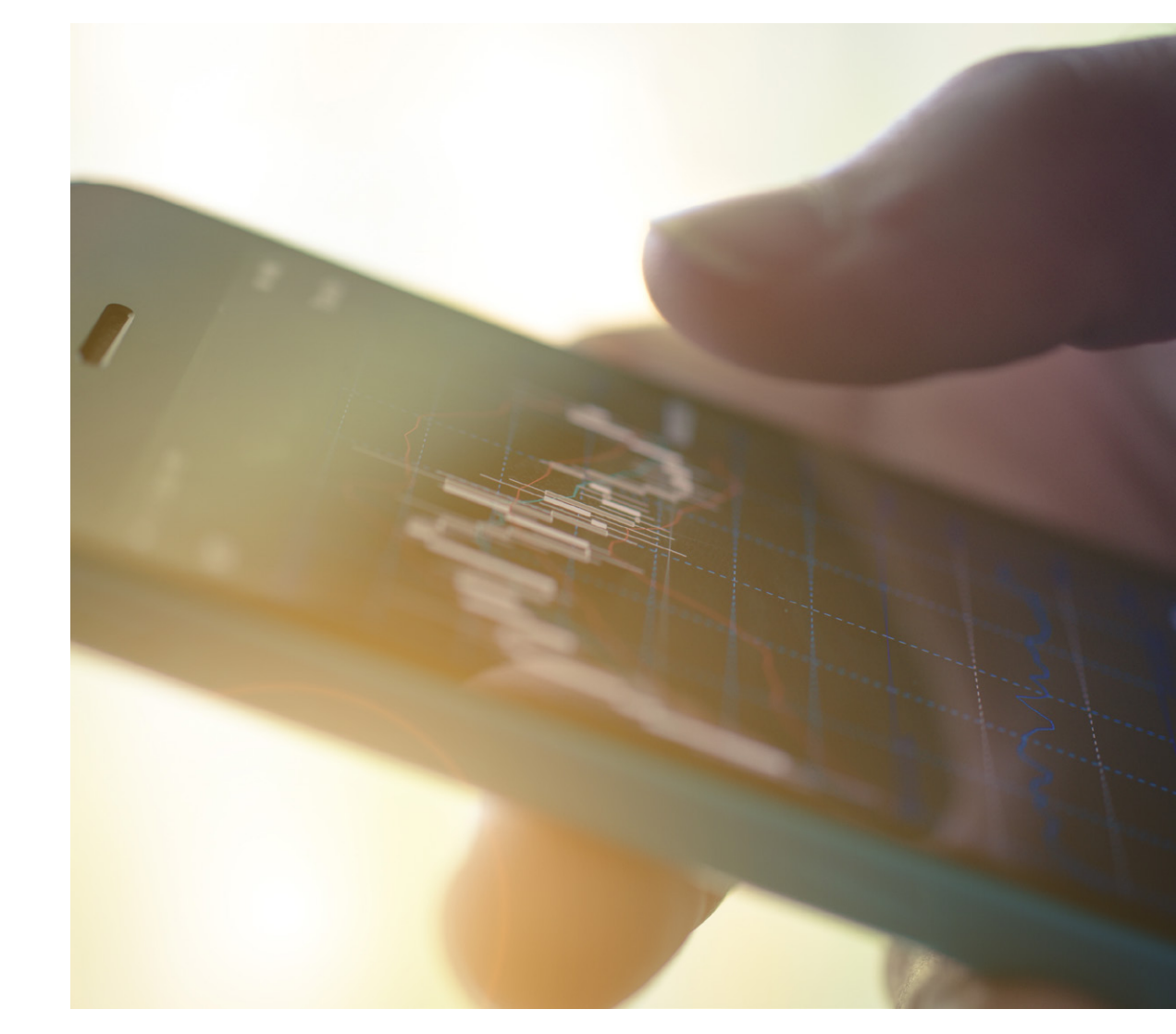

### <span id="page-5-0"></span>Что такое Форекс?

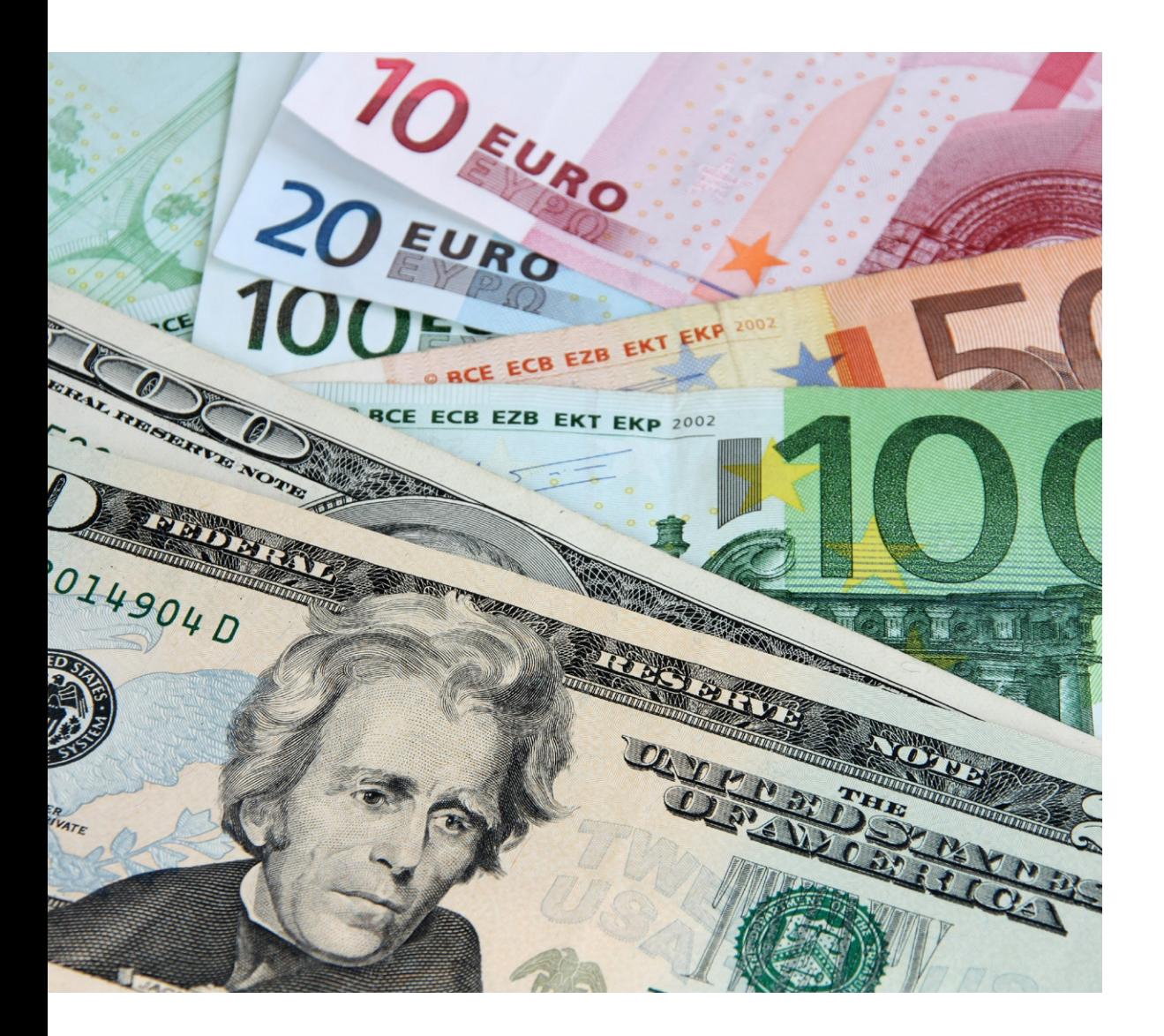

Форекс (сокр. от foreign exchange) — это **децентрализованный глобальный рынок**, на котором торгуют всеми мировыми валютами.

Каждая сделка на Форекс включает в себя две валюты, поскольку вы играете **на курсе одной валюты по отношению к другой**. В наиболее популярной паре EUR/USD евро является базовой валютой, а доллар США — котируемой. Если цена EUR/USD составляет 1,12, то это значит, что 1 евро стоит 1 доллар и 12 центов. Рост цены в этом случае укажет на укрепление евро по отношению к доллару.

Рынок работает 24 часа в сутки, пять с половиной дней в неделю, поэтому он стал **необычайно ликвидным**. Сделки можно закрыть сразу после открытия, а можно удерживать месяцами. А поскольку размер рынка огромен, то даже крупным банкам непросто манипулировать ценами на нем. На цены влияют только спрос и предложение. Именно поэтомуФорекс стал излюбленным местом для многих трейдеров.

### <span id="page-6-0"></span>Что такое CFD?

Контракт на разницу цен (CFD) дает трейдерам воз можность спекулировать на повышении или по нижении цены на базовый актив, **не покупая** сам актив. Это возможно благодаря контракту между клиентом и брокером. Этот контракт не предпола гает реальный обмен акциями, товарами или ва лютой. Контракты CFD обладают значительными преимуществами, благодаря которым они и стали популярными в последние годы.

**Кредитное плечо** при торговле CFD **больше** , чем при традиционной торговле. Это означает боль шую прибыль при малых инвестициях. Однако большее кредитное плечо может привести к боль шим потерям.

Также CFD позволяет **в любой момент укоротить позицию** , тогда как на некоторых рынках есть за прет на такие действия или же маржинальное обе спечение коротких позиций отличается от длинных. Это возможно, поскольку CFD-контракты не предпо лагают дополнительных брокерских затрат.

Недостатком CFD является необходимость платить **спред** , что делает невозможным получение при были при незначительном изменении цены.

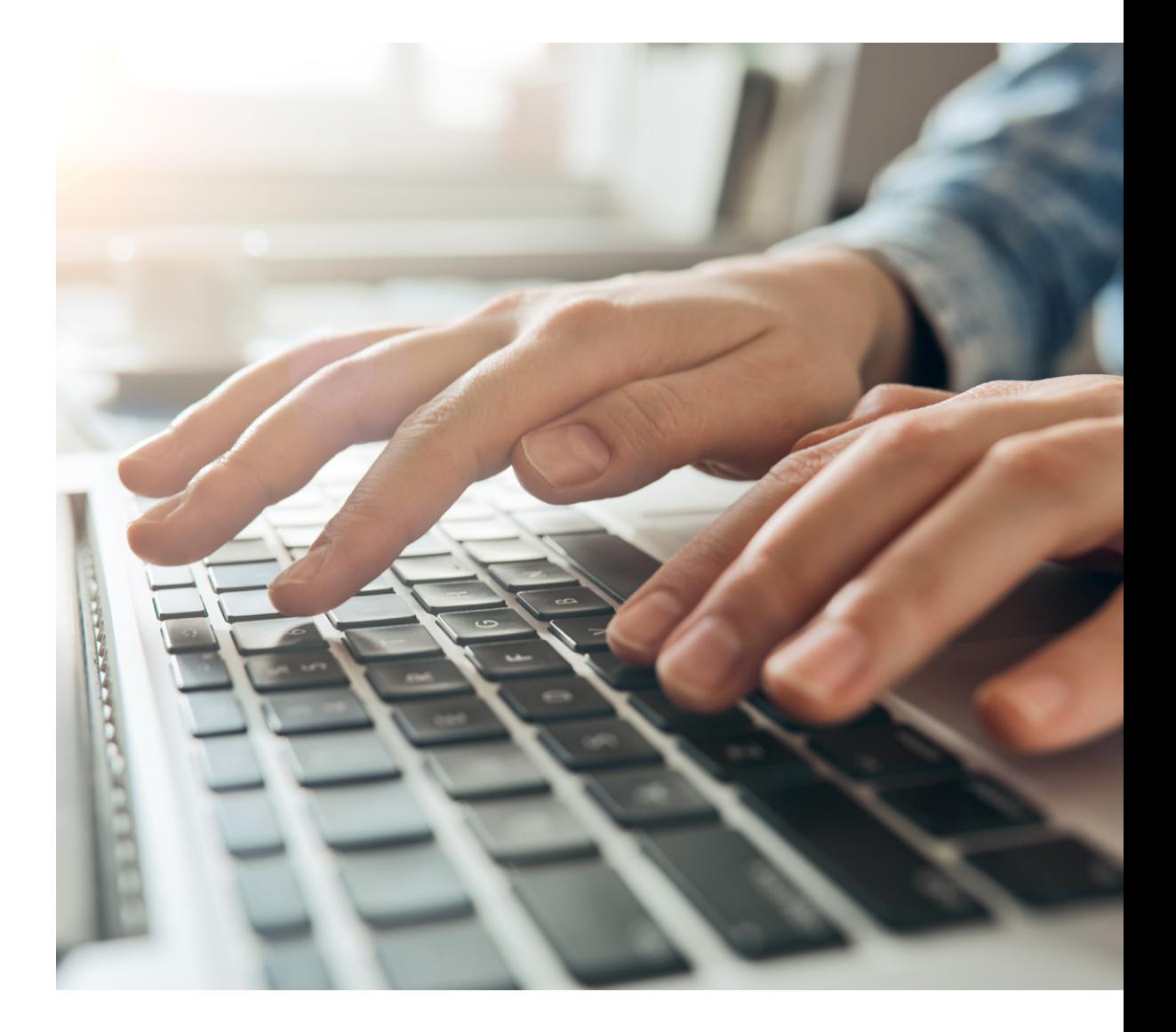

### <span id="page-7-0"></span>Что такое товары?

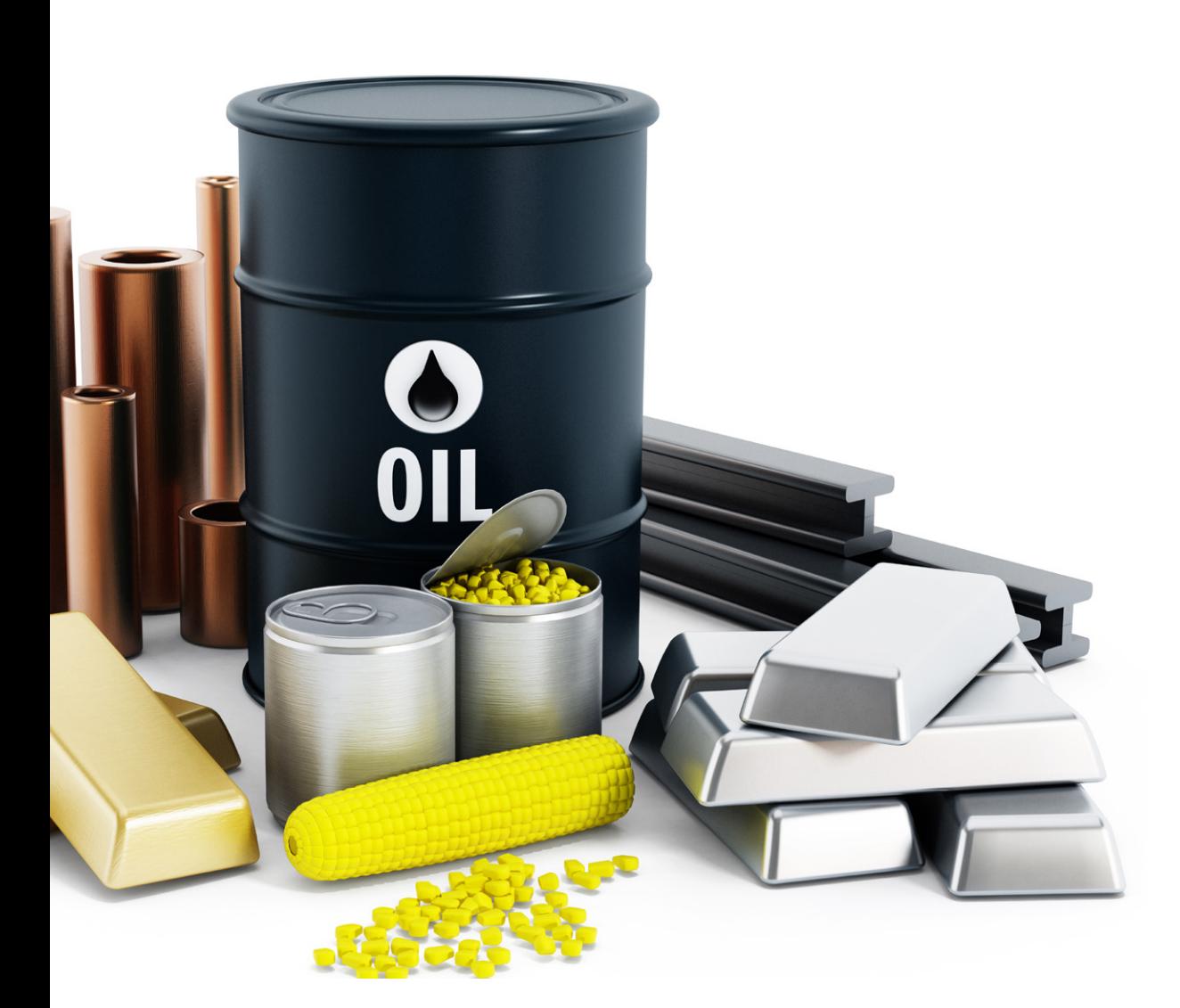

Товаром называют **сырье**, используемое для торговли. Самыми распространенными товарами являются золото, нефть, газ, серебро, медь, кофе и пшеница.

Фундаментальный принцип гласит, что товары, принадлежащие к одной категории, являются **взаимозаменяемыми**, независимо от того, кто их произвел.

Инвесторы покупают и продают товары с помощью **фьючерсных контрактов**. Минимальное количество товара определяется биржей, например, один контракт на нефть может содержать 50 баррелей. В контракте также оговариваются такие условия, как сорт нефти. Вся нефть, удовлетворяющая условиям, будет продана по одной цене независимо от ее производителя.

### <span id="page-8-0"></span>Что такое индексы?

Трейдерам необходимо следить за состоянием рын ка. Поскольку следить за всеми финансовыми ин струментами на рынке или даже на определенном рыночном секторе может быть непросто, финансо вые специалистыначали **комбинировать отдельные акции** в индексы. Например, акции British Petroleum представлены на рынке отдельно, но они также вхо дят в Индекс нефти и газа.

Каждый индекс рассчитывается по-своему, однако они всегда представляют **средневзвешенные** значе ния текущих цен на акции, которые в них входят.

Например, в состав промышленного индекса Доу Джонса входят акции 30 наиболее влиятельных ком паний США. А индекс S&P 500 состоит из показателей 500 компаний, наиболее популярных на финансовых рынках США. Поскольку S&P 500 является более ди версифицированным, он может дать **более полную картину** состояния финансового рынка США.

КромеДоуДжонса и S&P 500 существуюттакие **попу лярные индексы** :

- FTSE100 (Лондон)
- DAX30 (Франкфурт)
- Hang Seng (Гонконг)
- Nikkei 225 (Токио)
- Shanghai Composite (Шанхай)

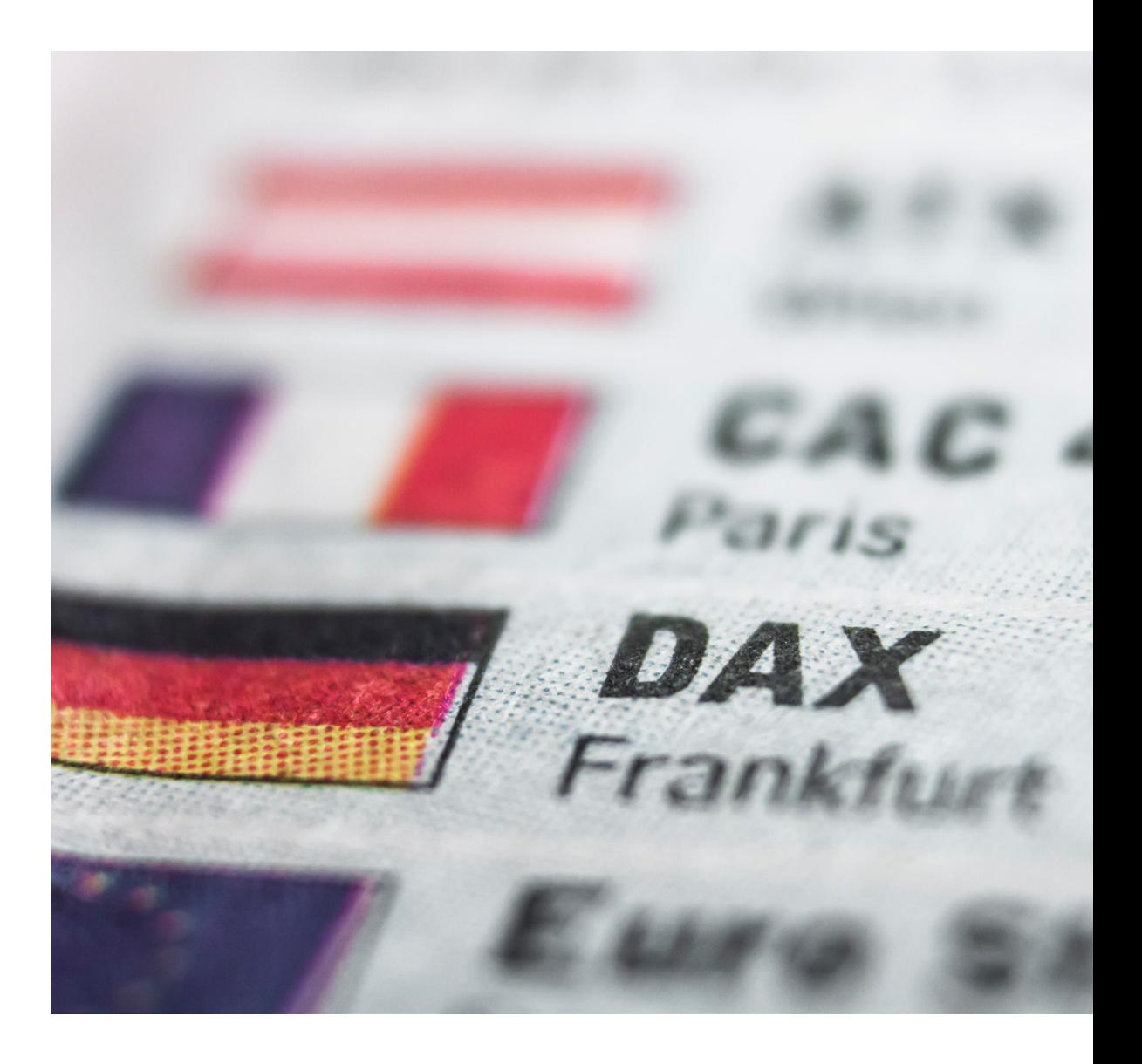

#### **EVOTRADE**

### <span id="page-9-0"></span>Что такое акции?

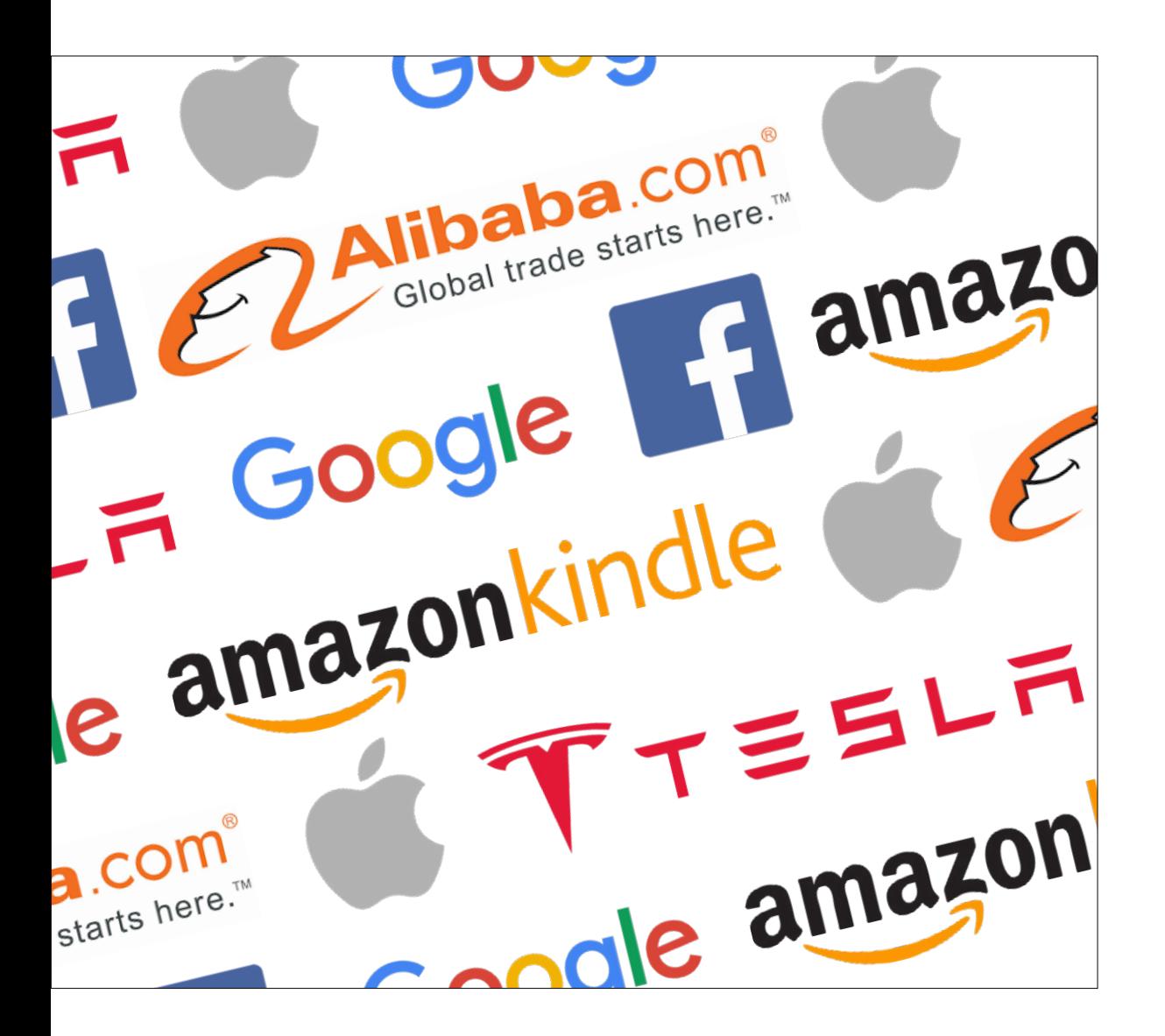

Акции являются **единицей инвестирования** в отдельные компании. Для котировки на биржах компания может выпустить фиксированное количество акций, которые представляют собой стоимость определенной части компании. Все акции имеют номинальную стоимость, но на бирже они продаются и покупаются по рыночной цене. Она будет увеличиваться или уменьшаться в зависимости от спроса, который в свою очередь зависит от привлекательности компании для инвесторов.

К **самым популярным акциям** относятся:

- Apple
- Google
- Amazon
- Facebook
- Alibaba
- Tesla

## <span id="page-10-0"></span>ТЕРМИНОЛОГИЯ

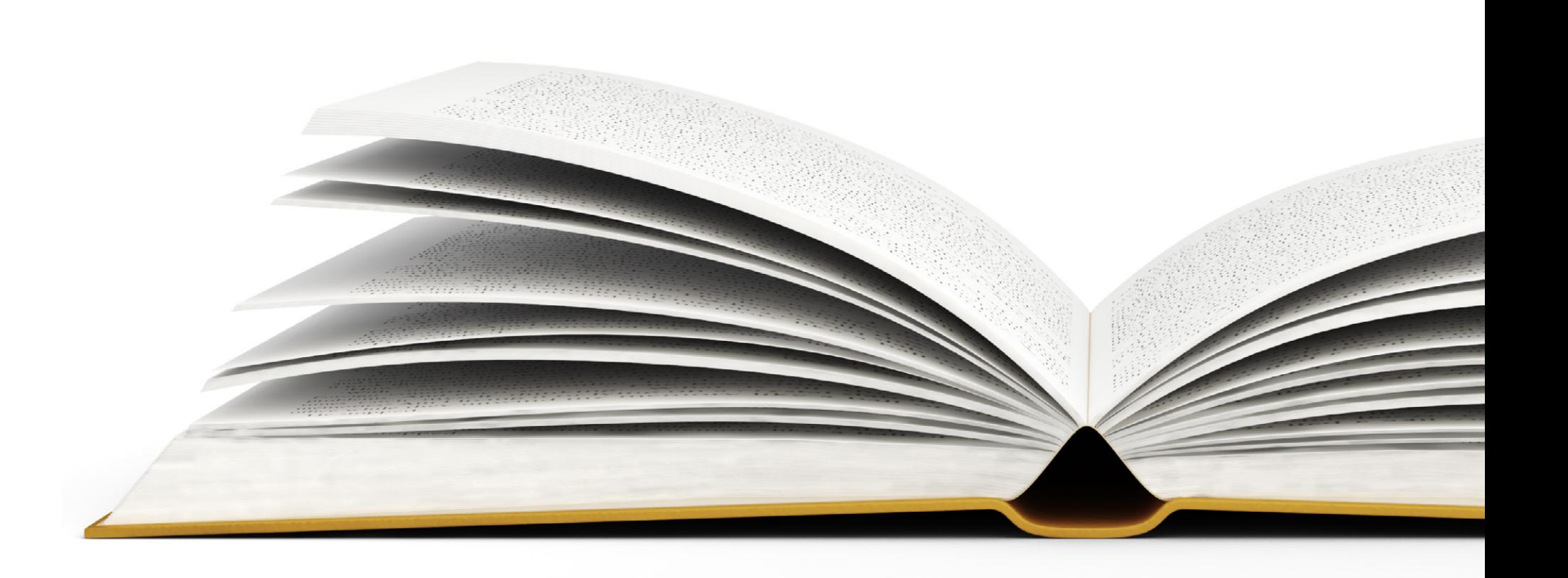

### Содержание

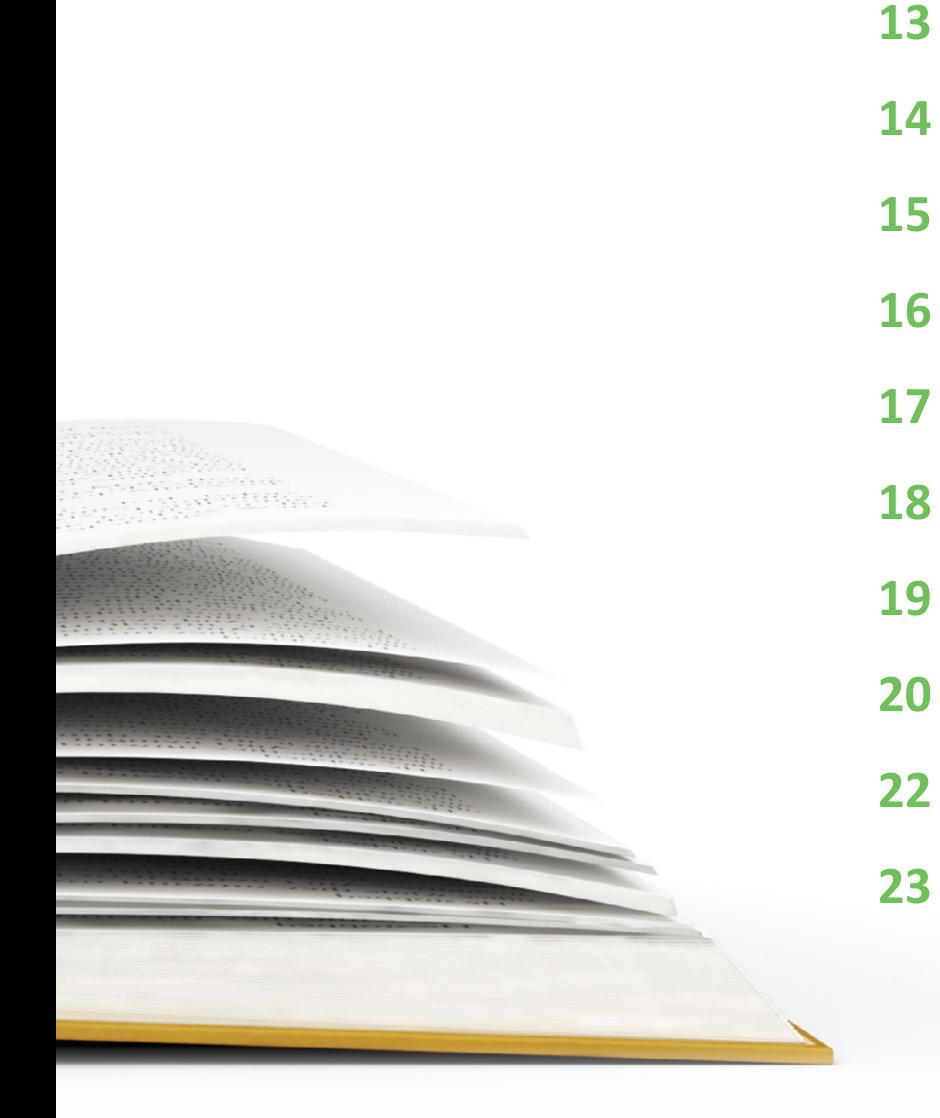

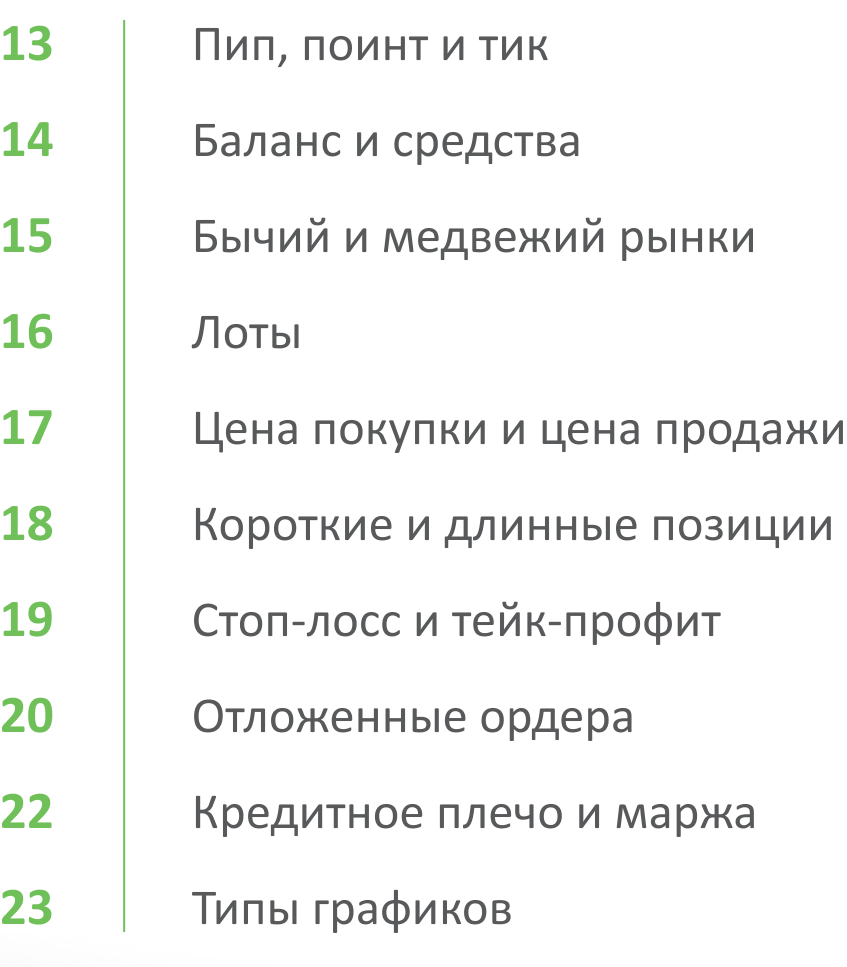

**EVOTRADE** 

### <span id="page-12-0"></span>Пип, поинт и тик

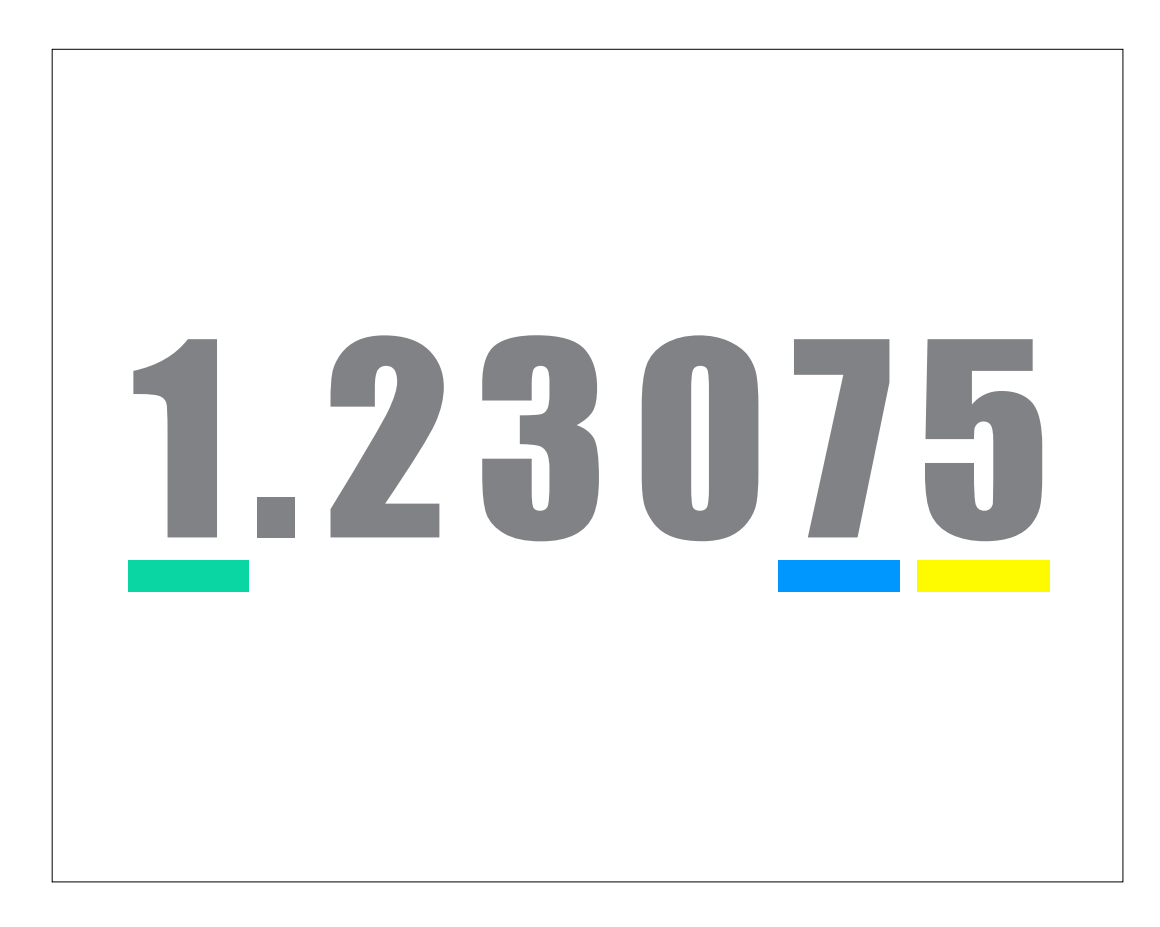

Термины "пип", "поинт" и "тик" применяют для обозначения **изменения цены**.

**Поинт** представляет **наименьшее изменение цены слева** от запятой. Например, при изменении цены с \$70 до \$73, инвестор скажет, что она изменилась на три поинта.

**Тик** — это **наименьшее изменение цены справа** от запятой. На разных рынках могут быть разные значения тиков: 0,1 или 0,01, или даже 0,25, как в случае с S&P 500 E-Mini. Тогда 1 поинт будет равняться 4 тикам.

Пип обычно означает изменение **в четвертом знаке после запятой**. Если значение EUR/USD изменилось с 1,1205 на 1,1206,то цена увеличилась на один пип. Однако иногда этот термин могут использовать для обозначения любого возможного наименьшего изменения независимо от запятой, точно так же как и термин тик. Основным различием является то, что термин "пип" обычно используют на рынке Форекс, а "тик" — на фьючерсных рынках.

### <span id="page-13-0"></span>Баланс и средства

**Баланс** торгового счета показывает результат всех **закрытых сделок** (и прибыльных, и убыточных). А **средства** соответствуют тому числу, которое вы увидите в графе баланса, если закроете все **открытые в данный момент позиции**.

Поэтому, если у вас есть открытые позиции, баланс **не будет отражать** реальное количество средств на вашем счету. Даже если величина баланса значительна, реальный размер средств может быть гораздо меньше, если у вас есть открытые убыточные сделки.

Допустим, трейдер внес на свой счет \$500, после чего открыл сделку, которая приносит убыток в \$100; тогда величина баланса будет еще \$500, а величина средств — уже \$400.

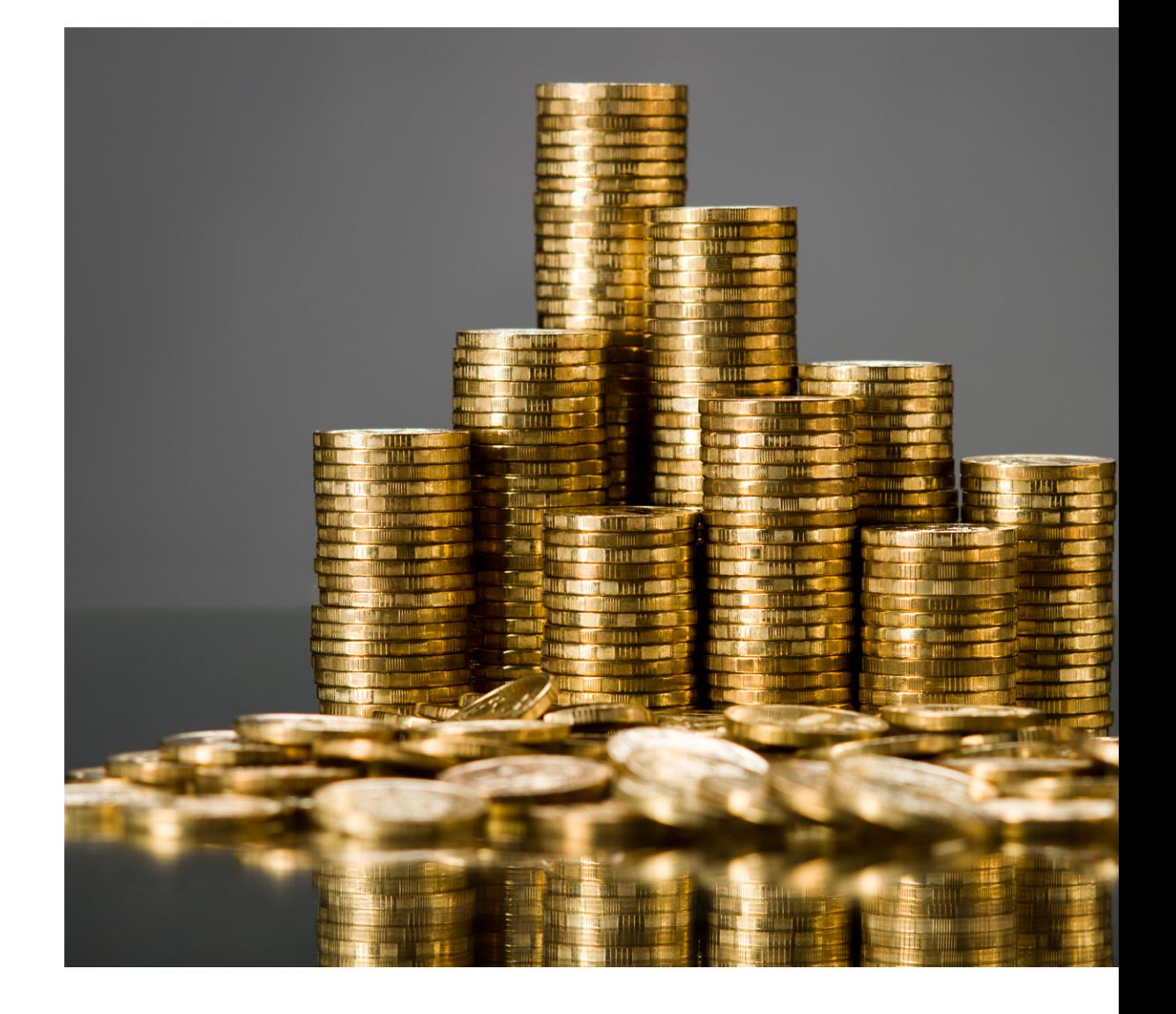

## <span id="page-14-0"></span>Бычий и медвежий рынки

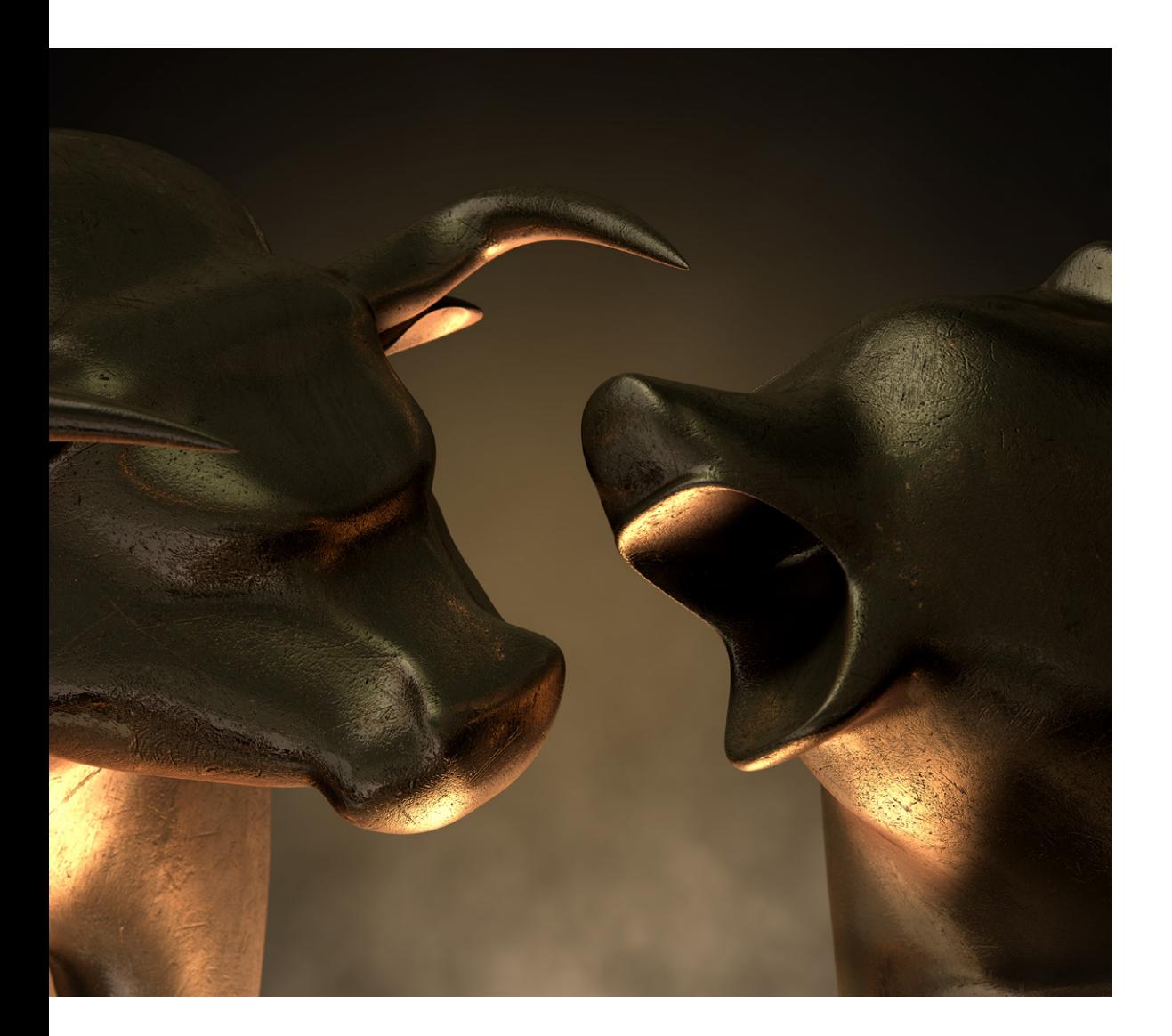

Рынок называют **бычьим**, когда цены **растут** или ожидается их рост. На бычьем рынке инвесторы ожидают, что цена будет и далее укрепляться.

Когда же инвесторы настроены пессимистично и ожидают **уменьшение** цены, говорят о **медвежьем рынке**.

Эти названия, вероятно, связаны с тем, как эти животные атакуют. Бык опускает голову и **поднимает рога вверх**, а медведь поднимает лапы и **прижимает добычу вниз**, к земле.

### <span id="page-15-0"></span>Лоты

Когда инвесторы торгуют финансовыми инструментами, то они покупают или продают не одну единицу, а **определенное количество**. Это количество называют лотом.

**Размер лота может быть различным** в зависимости от торгового инструмента и рынка. Например, для валютных пар стандартный лот составляет 100 000, минилот — 10 000, а микролот — всего 1000. Однако размер одного лота может отличаться даже на одном рынке для разных инструментов: например, для золота лот может составлять 2 единицы, а для серебра — 100 единиц.

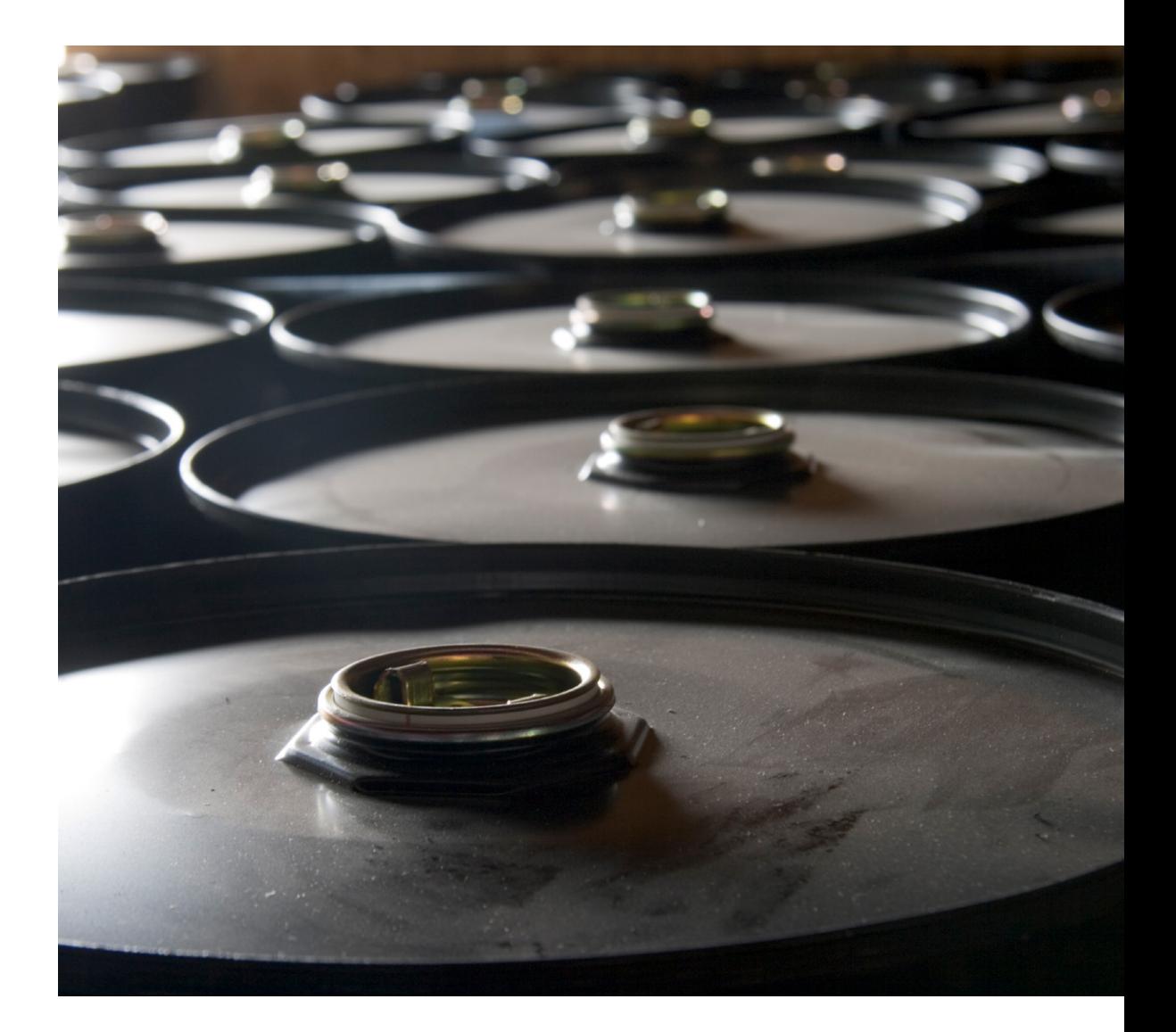

### <span id="page-16-0"></span>Цена покупки и цена продажи

## $$69.58 \leftrightarrow $0.06 \Rightarrow $69.64$

Цена, по которой происходит **продажа** инструмента, называется ценой продажи (или **ценой бид**). А цена **покупки** — это сколько готов заплатить **покупатель**. Часто ее называют ценой аск.

Иногда цена продажи равняется цене покупки, однако чаще между ними есть небольшая разница — **спред**. Спред служит компенсацией маркетмейкеру за взятые на себя риски.

При торговле ликвидными инструментами маркетмейкер может с легкостью найти продавца или покупателя, поэтому спред будет небольшим. Однако в случае с менее ликвидными активами спред должен быть больше, чтобы **покрыть** риск, который возникает из-за того, что цена может начать двигаться не в том направлении, пока маркетмейкер вынужден удерживать активы у себя.

### <span id="page-17-0"></span>Короткие и длинные позиции

Когда трейдер **покупает** активы, ожидая, что цена начнет расти, позицию называют **долгой (лонг)**. Если актив будет продан по более высокой цене, разница будет принадлежать трейдеру. Допустим, трейдер купил 10 акций Google, тогда говорят, что он открыл длинную позицию по 10 акциям.

Однако иногда инвестор может посчитать, что рынок будет падать. В этом случае он решит **продать** активы сейчас, чтобы снова купить их позже по более низкой цене. Это **короткая позиция (шорт)**; чтобы продать активы, вам не нужно их иметь. Например, если при стоимости акции в \$50 инвестор продаст одну акцию, то при падении цены до \$40 он сможет получить разницу в \$10.

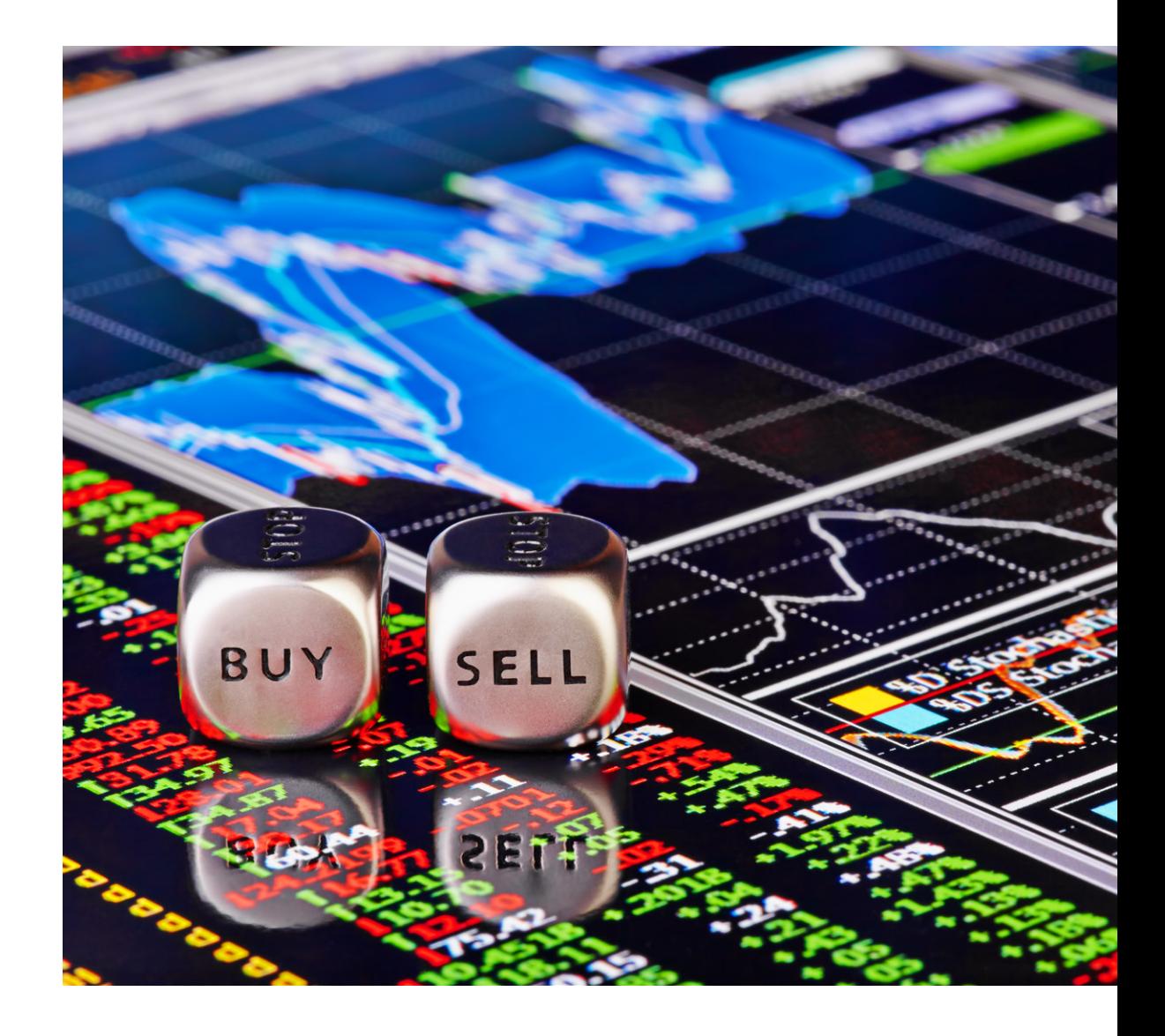

### <span id="page-18-0"></span>Стоп-лосс и тейк-профит

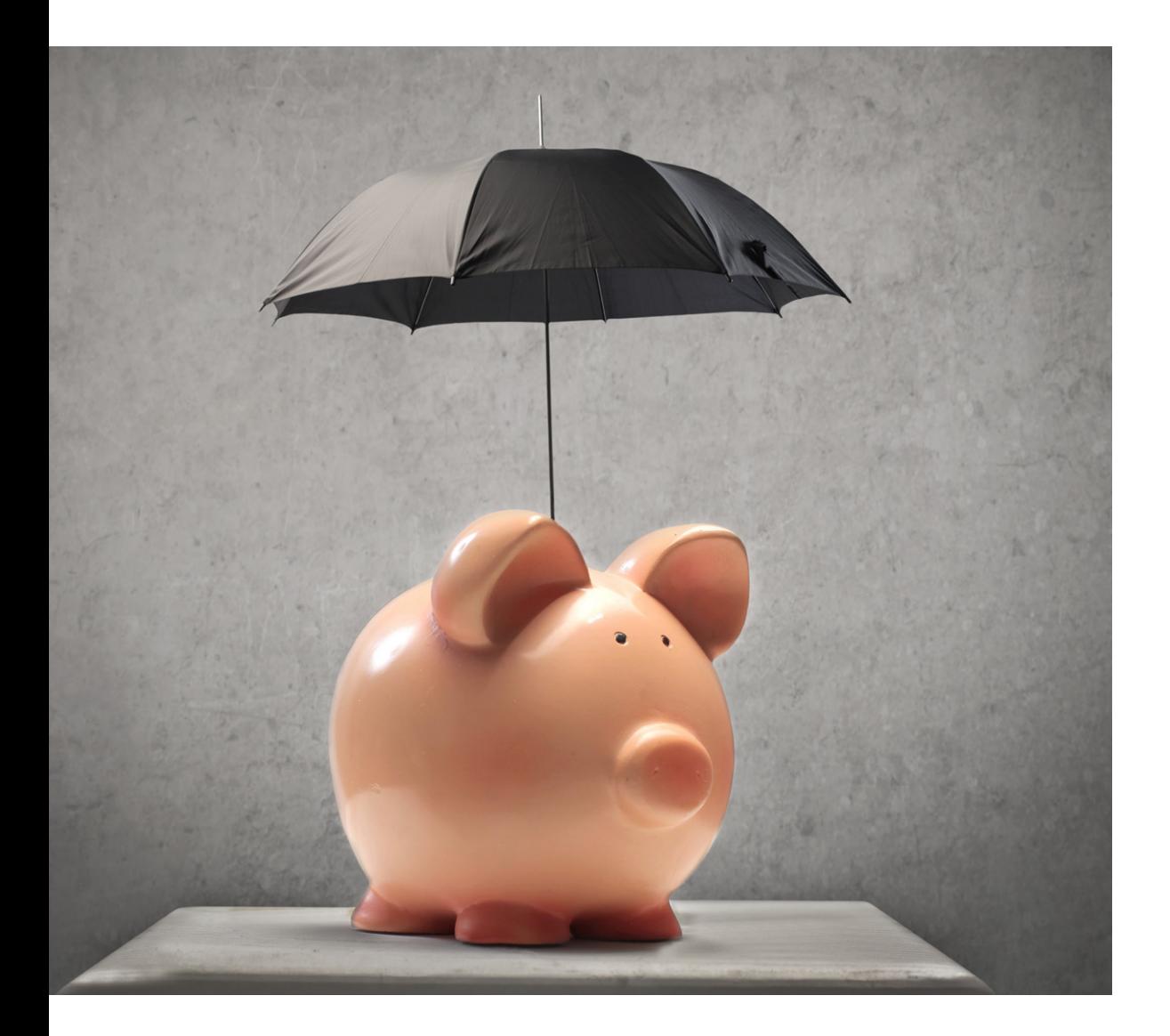

**Стоп-лосс** закрывает позицию по достижении ценой актива определенного уровня. Иными словами, это способ ограничить убытки при движении цены не в том направлении. Устанавливать стоплосс рекомендуется всегда, независимо от того, насколько трейдер уверен в успехе.

Если же открытая позиция является прибыльной, инвестор может установить **тейк-профит**, чтобы не потерять прибыль при развороте цены. В этом случае сделка будет закрыта при достижении определенного объема прибыли.

Таким образом, трейдеру не нужно постоянно следить за графиком цены, поскольку сделки будут **закрываться автоматически** при соблюдении указанных условий.

### <span id="page-19-0"></span>Отложенные ордера

Отложенный ордер (или ордер на вход) открывают тогда, когда хотят, чтобы сделка была открыта, если цена достигнет **определенного уровня**.

Например, если цена валютной пары EUR/USD увеличится на 20 пипов, вы, возможно, решите, что она продолжит расти. Вы можете либо сами постоянно следить за графиком, либо выставить отложенный ордер, который будет исполнен лишь тогда, когда цена действительно увеличится на 20 пипов.

Если цена актива так и не достигнет установленного значения, то ордер не будет исполнен. Со временем срок его действия **истечет**, чтобы сделка не была открыта в будущем, когда цена достигнет установленного значения, но условия на рынке уже поменяются.

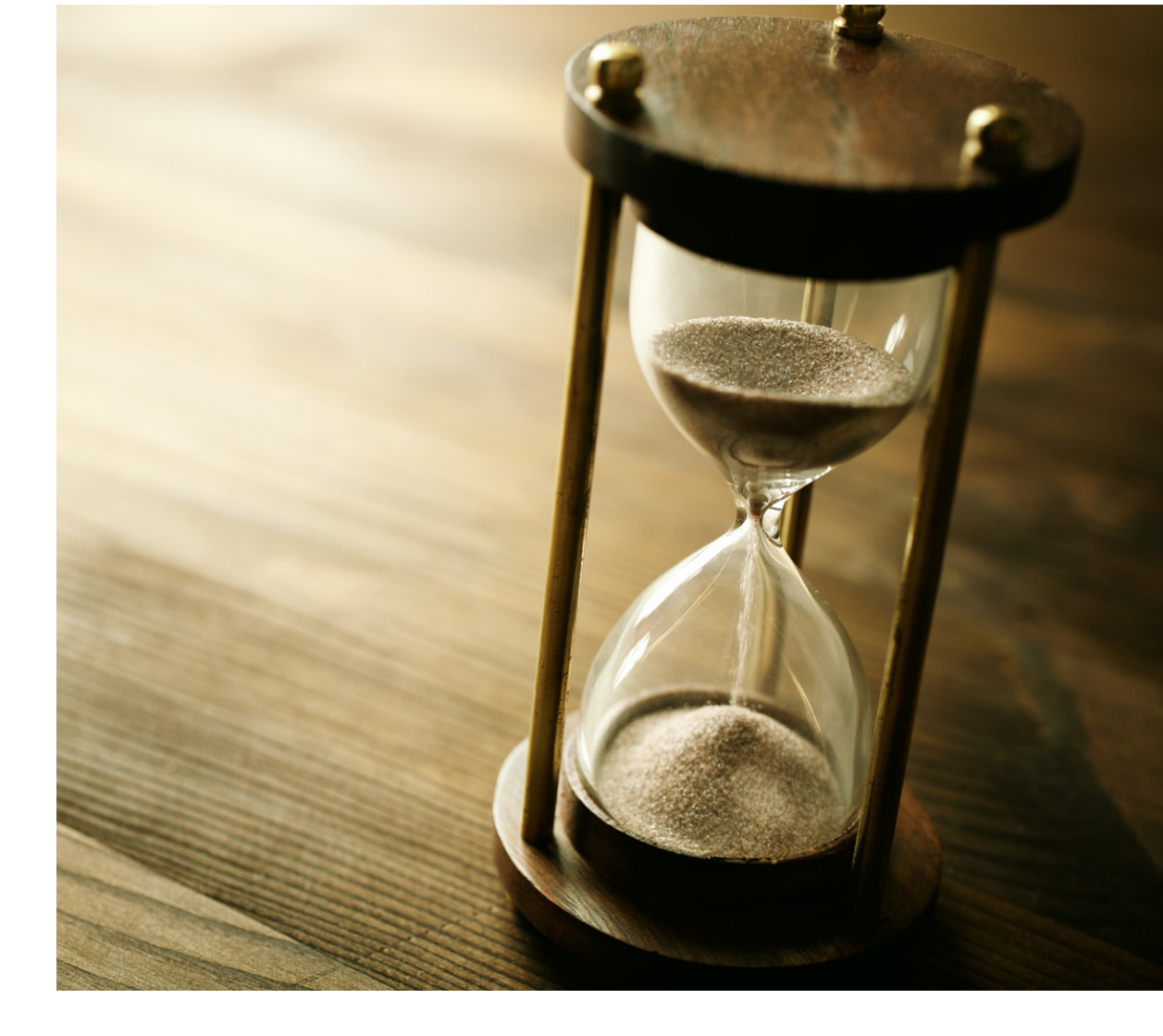

### Отложенные ордера

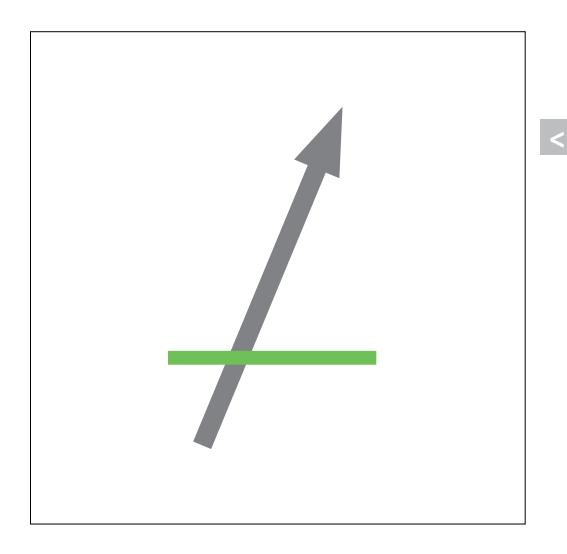

Существует четыре вида отложенных ордеров.

**Buy Stop** применяют тогда, когда считают, что текущий тренд на увеличение цены сохранится; цену открытия устанавливают выше текущей цены.

**Sell Stop**, наоборот, устанавливают ниже текущей цены при тренде на понижение цены.

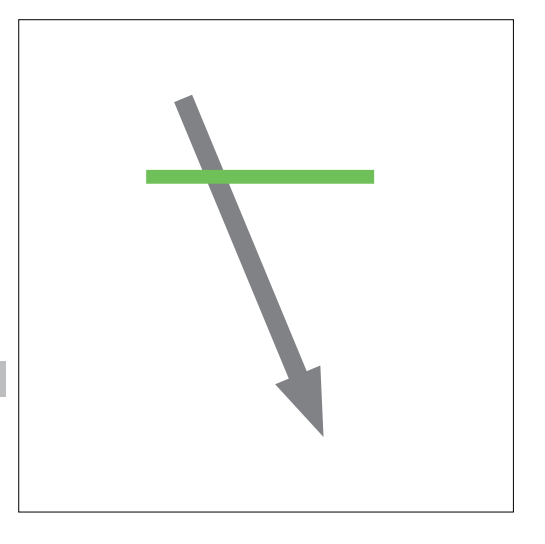

**>**

**>**

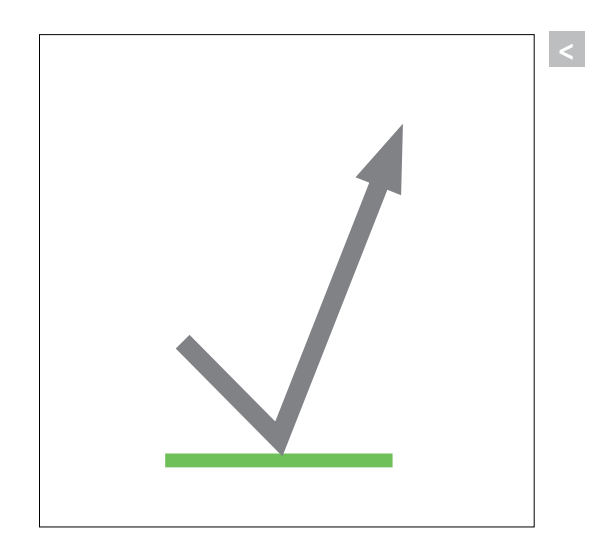

**Buy Limit** устанавливают при понижении рынка, если трейдер считает, что цена вскоре начнет расти; цену открытия устанавливают ниже текущей цены.

**Sell Limit** применяют, когда ожидают, что восходящий тренд сменится нисходящим; цену открытия устанавливают выше текущей цены.

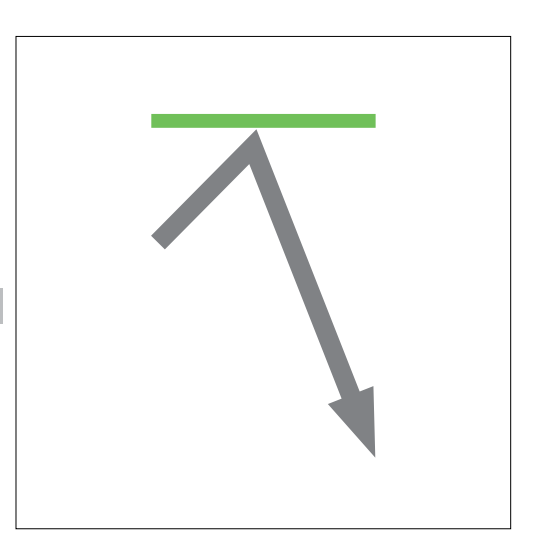

### <span id="page-21-0"></span>Кредитное плечо и маржа

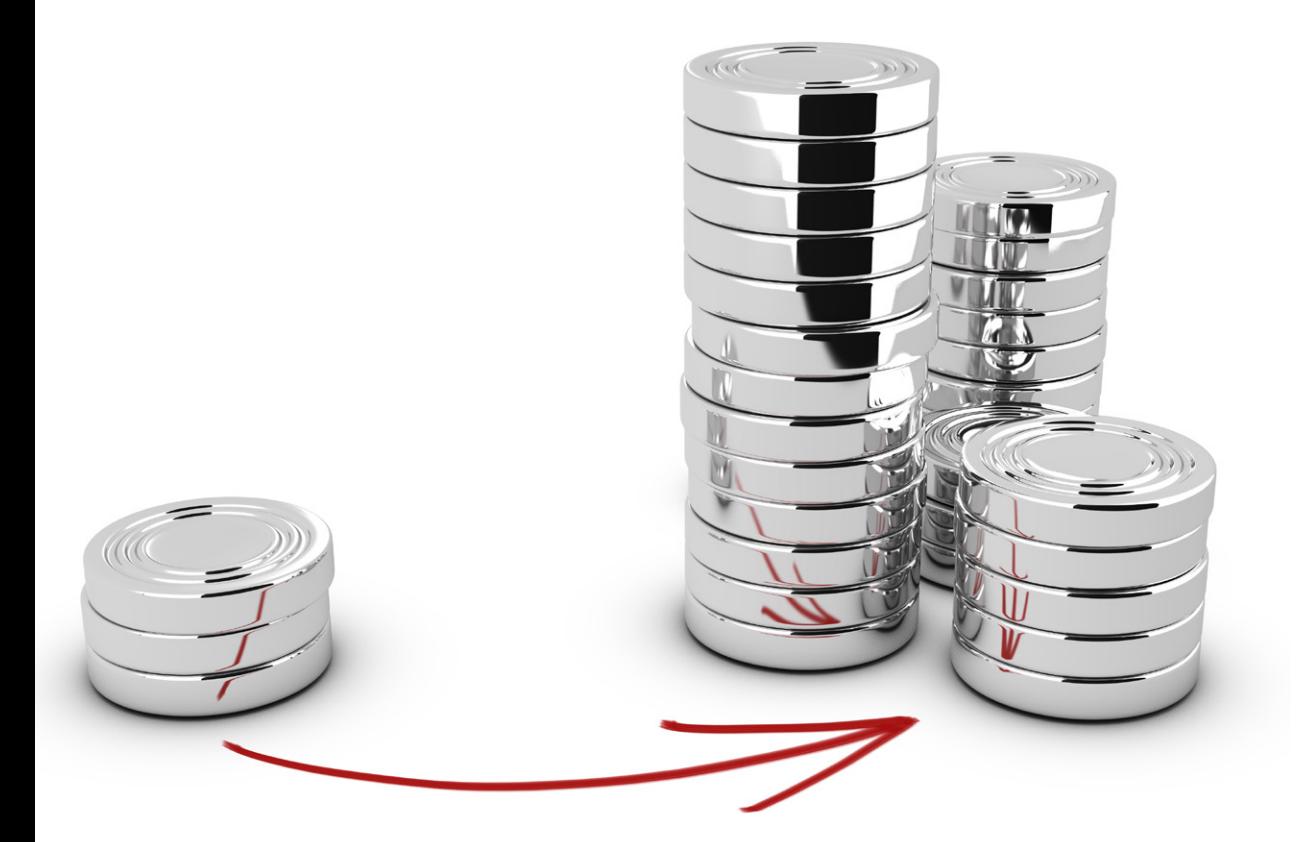

Поскольку большую часть времени цена изменяется незначительно, обычный трейдер заработает немного, если будет инвестировать только собственные средства. Поэтому брокеры дают возможность открывать сделки на суммы, **превышающие баланс** трейдера. Для этого используют **кредитное плечо**.

Например, если трейдер внесет \$100 на счет брокера, предоставляющего кредитное плечо 200:1, то он сможет заключать сделки на сумму до \$20 000. Собственные средства в размере \$100 называют **маржой**.

Однако не стоит забывать, что кредитное плечо увеличивает не только потенциальную прибыль, но и потенциальные убытки.

<span id="page-22-0"></span>Для анализа рынка можно использовать несколько типов графиков. Мы расскажем вам о наиболее популярных из них, и для удобства будем использовать одну и ту же торговую сессию во всех примерах.

#### **Линейный график**

Линейный график — это линия, соединяющая цены закрытия на всех интервалах. Этот график не дает подробной информации, но хорошо подходит для наблюдения за долгосрочными трендами и выявления таких паттернов, как треугольники и голова и плечи.

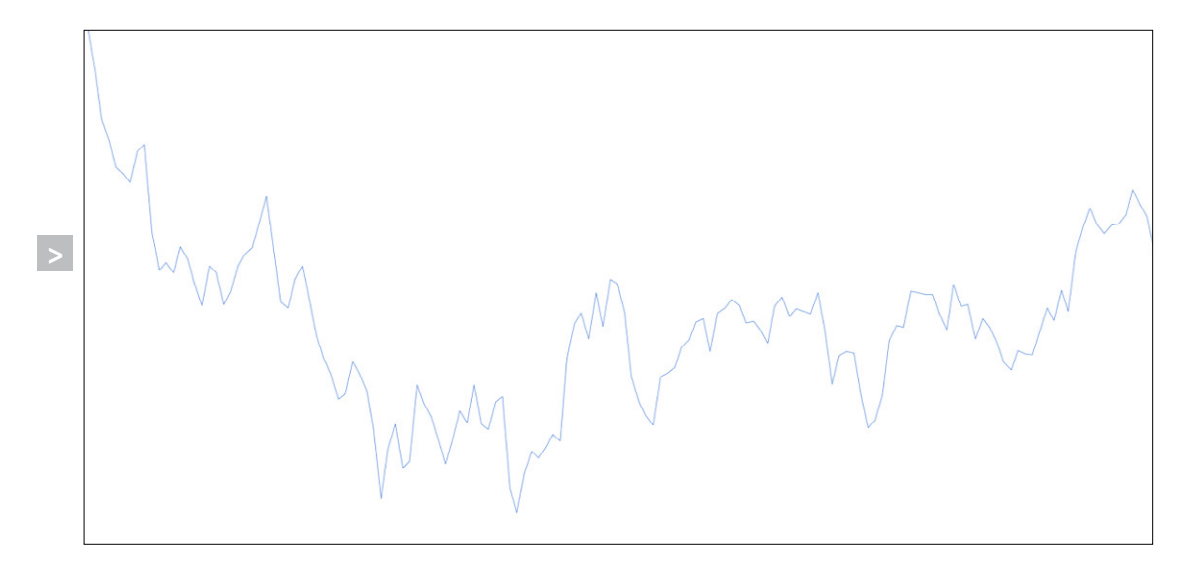

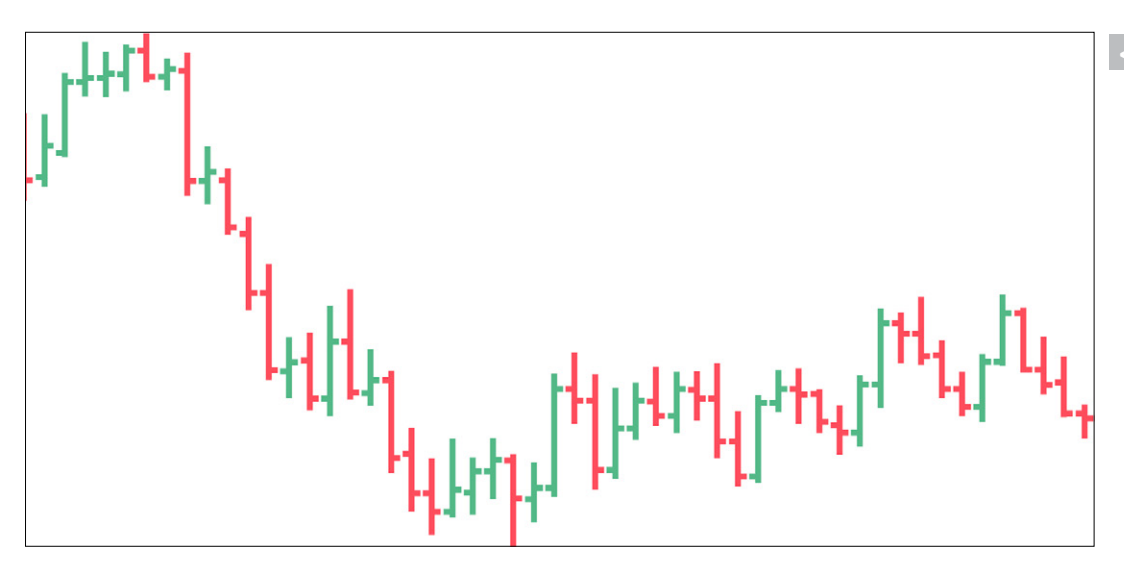

#### **Баровый график**

Баровый график показывает цену закрытия, цену открытия, а также наибольшее и наименьшее значение актива.

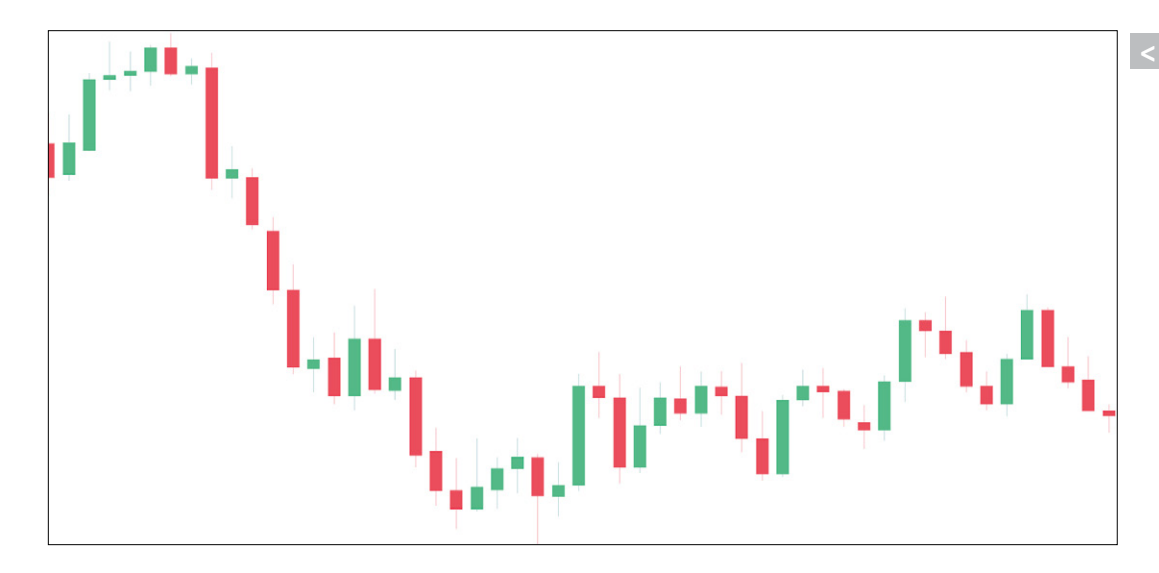

#### **Свечной график**

Свечной график показывает ту же информацию, что и баровый, но каждая свеча имеет ярко выраженное пространство между ценами открытия и закрытия. Оно называется телом свечи, и с его помощью легче отслеживать баровые паттерны.

#### **График "крестики-нолики"**

График "крестики-нолики" (англ. Point and Figure) состоит из символов Х и О. Крестики означают увеличение цены, а нолики — уменьшение. Когда рынок разворачивается, появляется новый столбик. Поэтому крестики и нолики не могут стоять в одном столбике. Этот график, как и линейный, используют для долгосрочных трендов.

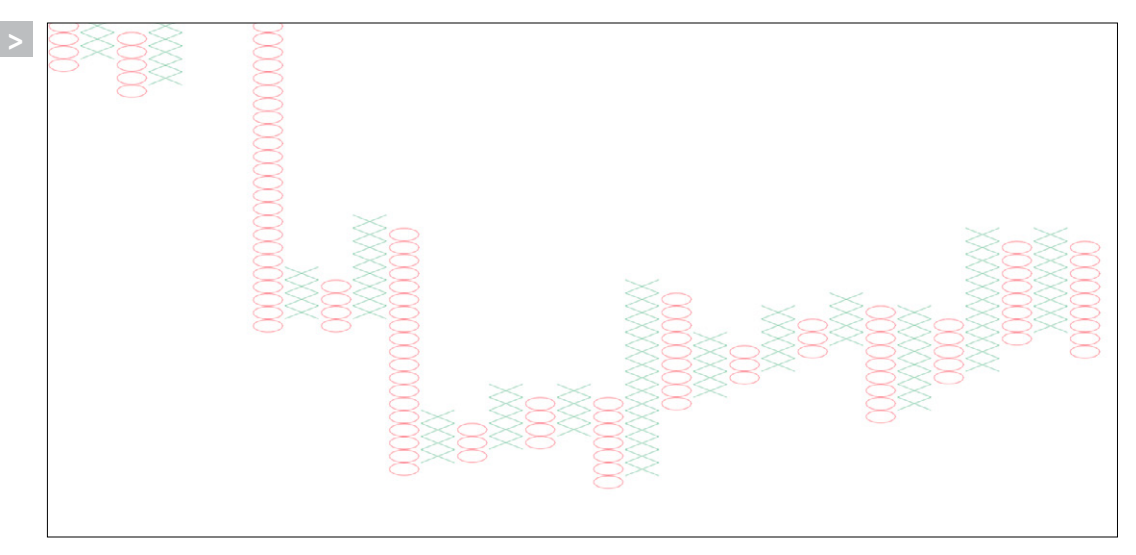

#### **График линейного прорыва**

Если цена закрытия за определенный период выше, чем за предыдущий, то на графике линейного прорыва (англ. Three-Line Break) строится новая линия вверх. Если же цена закрытия оказывается ниже цен закрытия за три последних периода, то на графике происходит разворот. Такой график хорошо подходит для анализа трендов, а также линий поддержки и сопротивления.

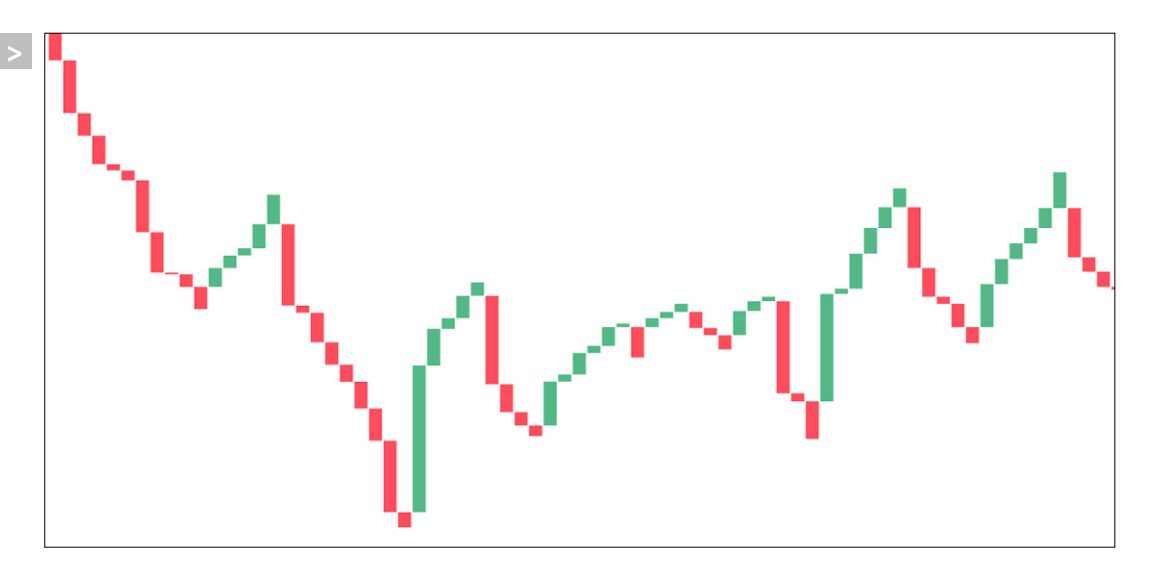

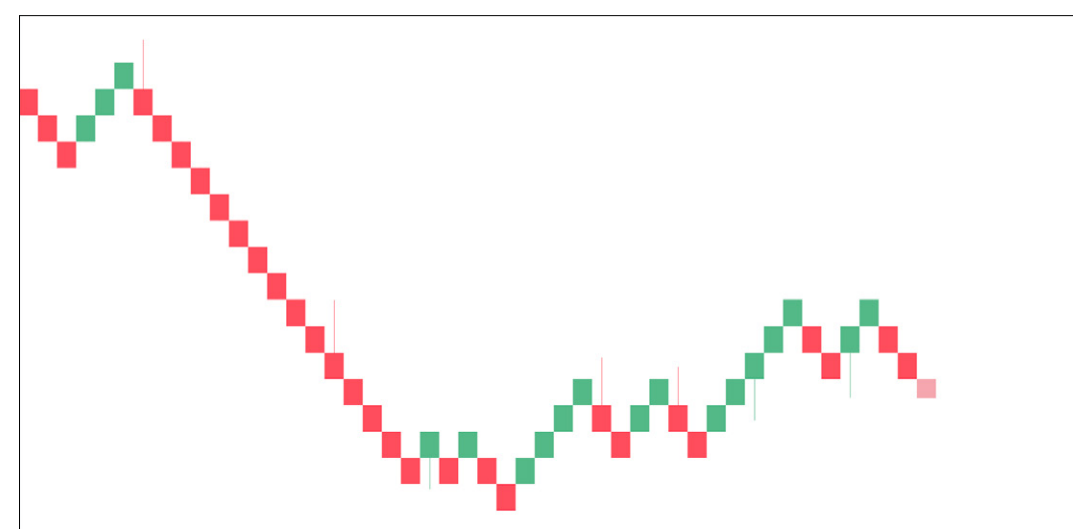

#### **График ренко**

Название графика ренко происходит от японского слова "блок". Новый блок на графике появляется только тогда, когда изменение цены превышает размер предыдущего блока. Поскольку график ренко не отображает точное движение цены, он не подходит для анализа баровых паттернов. Однако он не учитывает незначительные колебания цены, что делает его идеальным инструментом для наблюдения за трендом.

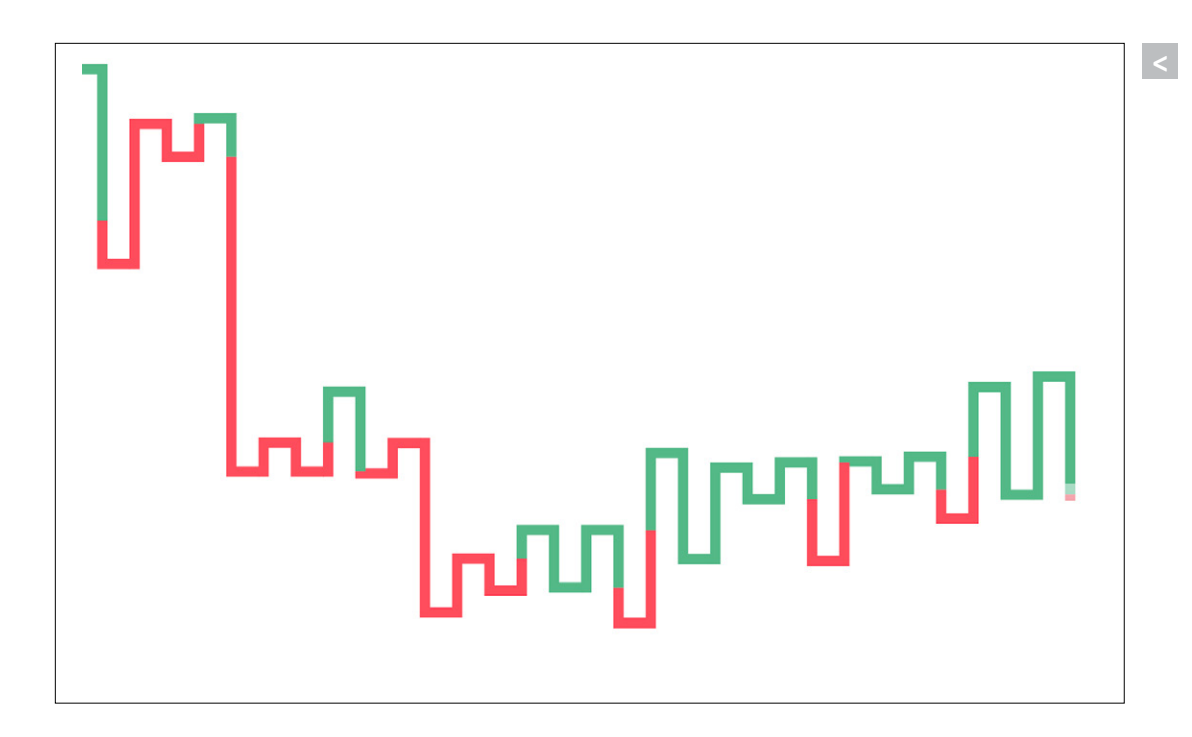

#### **График Каги**

На графике Каги линии изменяют направление тогда, когда изменение цены достигает заранее определенного значения (обычно 4%). Толщина линии увеличивается, когда цена выходит за границы предыдущей вертикальной линии. Часто вместо линий разной толщины используют линии разного цвета.

# <span id="page-26-0"></span>ХУДШИЕ ОШИБКИ ТРЕЙДЕРОВ

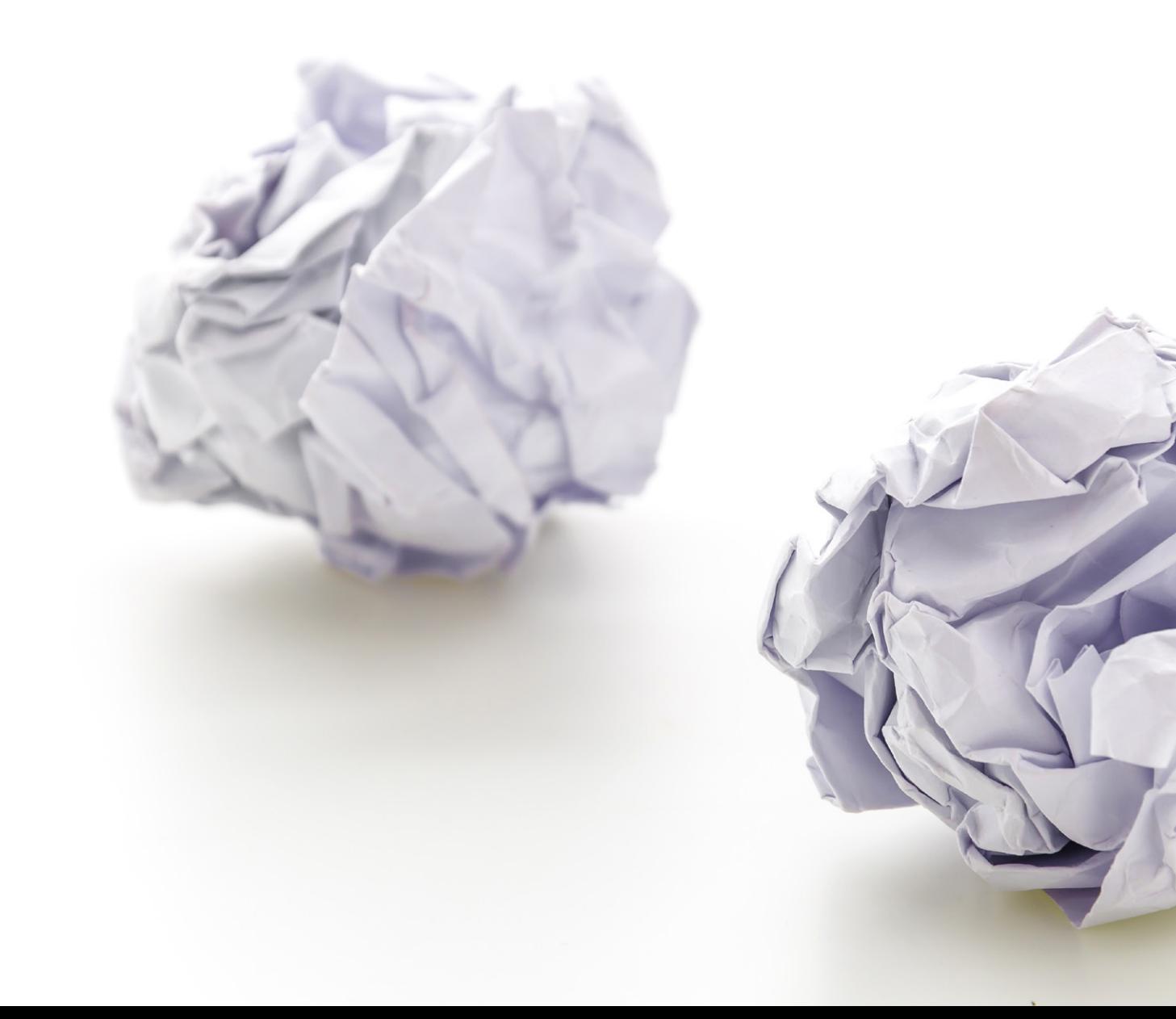

### Содержание

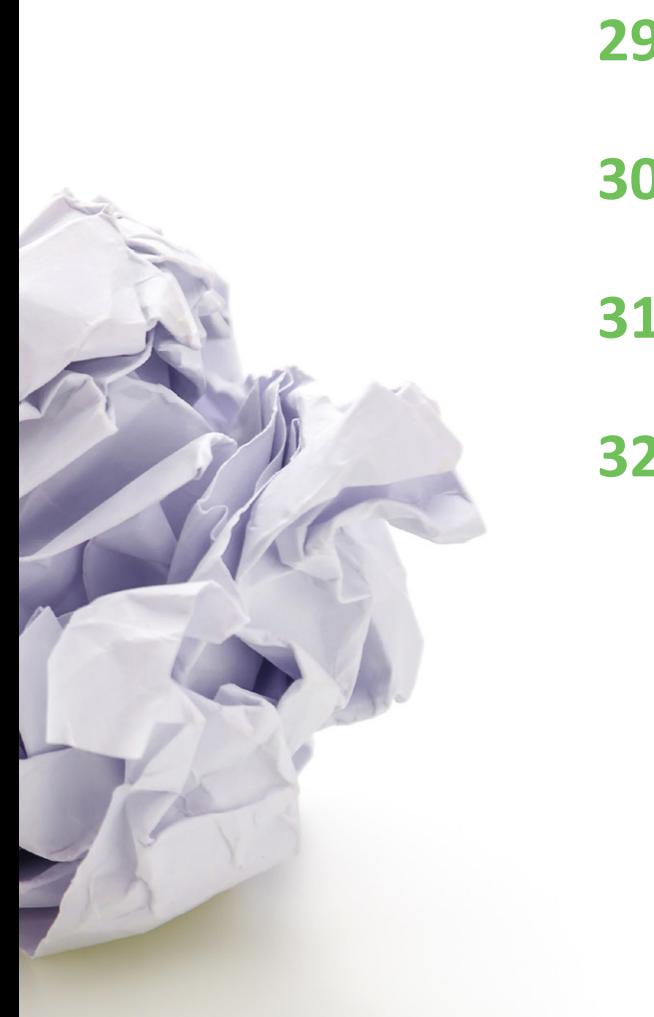

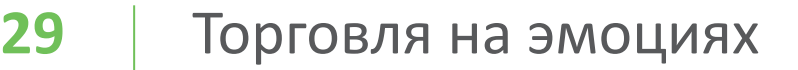

**30** [Инвестирование](#page-29-0) в неудачную сделку

**31** Торговля с [неконтролируемым](#page-30-0) риском

### **32** [Нарушение](#page-31-0) торгового плана

### <span id="page-28-0"></span>Торговля на эмоциях

Большинство людей, поймав выигрышный тренд, пугаются. Они думают, что если не закроют сделку сегодня же, то тренд развернется и сделка либо не принесет ничего, либо приведет к убыткам. Из-за этого **страха** инвесторы закрывает сделки слишком рано.

При этом люди часто до последнего **надеются** на убыточные сделки. Они постоянно смотрят на график и ждут, что цена вот-вот развернется в нужном направлении. Часто трейдеры вкладывают в сделку еще больше, чтобы быстрее вернуть потерянное.

На самом же деле **надеяться** нужно на то, что выигрышная сделка принесет еще больше прибыли. И **бояться** стоит того, что неудачная сделка приведет к еще большим потерям.

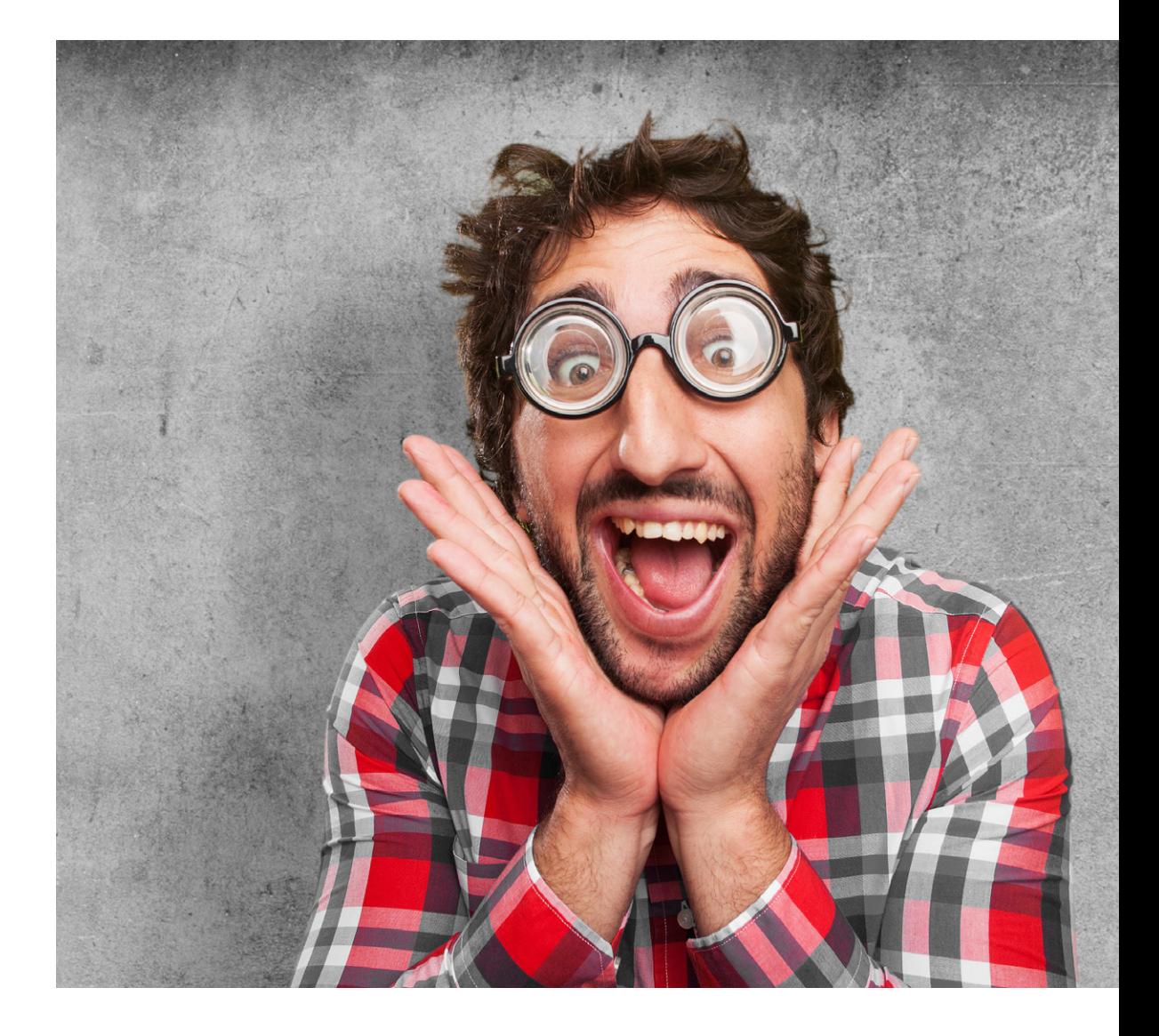

### <span id="page-29-0"></span>Инвестирование в неудачную сделку

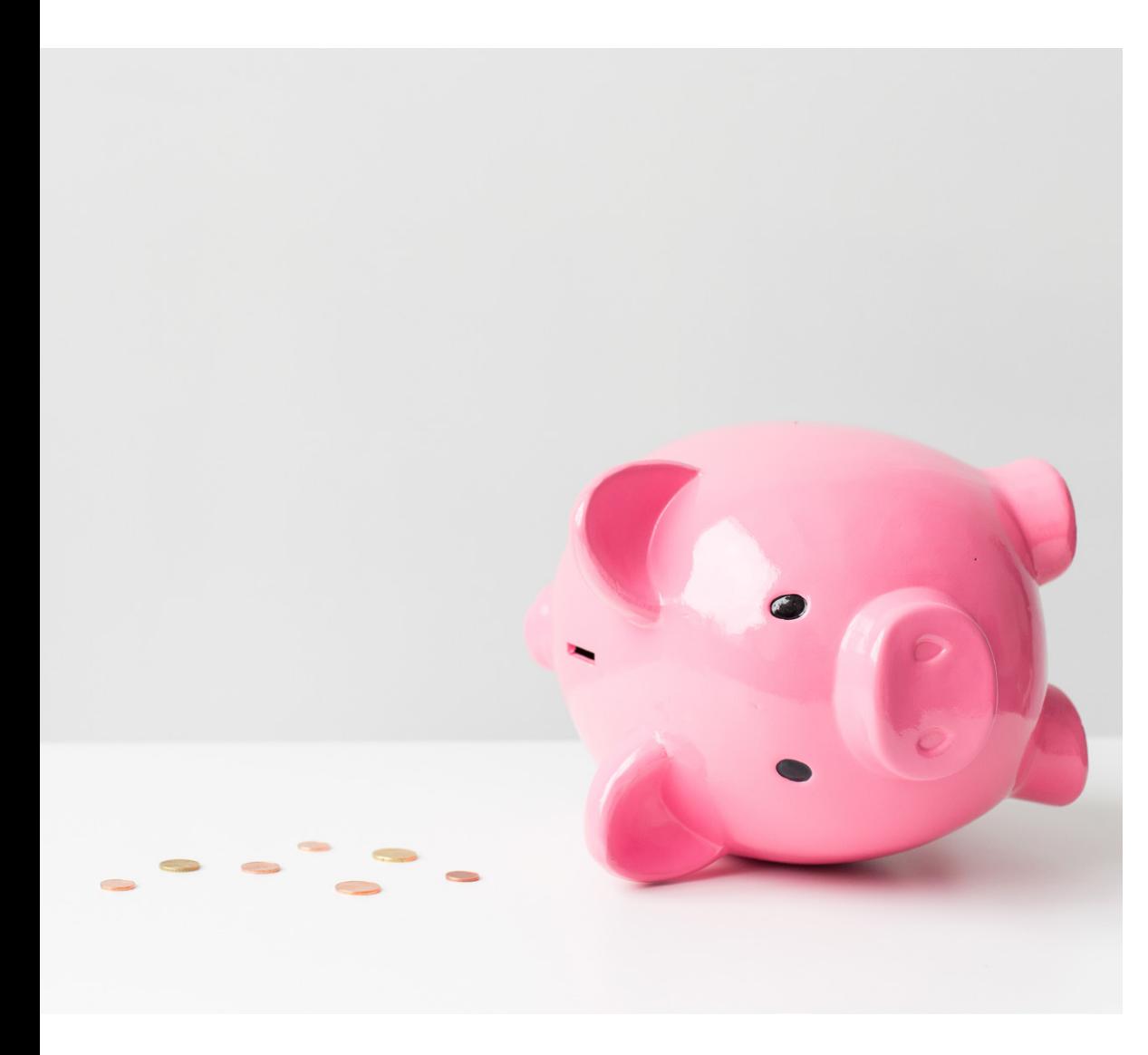

Инвестирование в неудачную сделку, иногда называемое усреднением, — это **увеличение размера убыточной позиции**. Такие действия снижают среднюю цену инвестиции, и инвестор может раньше выйти в ноль.

Конечно, несколько раз такая стратегия может сработать, однако в конечном счете она приведет к еще **большим убыткам** — либо инвестор потеряет терпение и закроет сделку, либо на его счету закончатся средства.

Сохранение и инвестирование в убыточную позицию — это пустая трата не только денег, но и **времени**, ведь инвестор перестает искать лучшие торговые возможности.

### <span id="page-30-0"></span>Торговля с неконтролируемым риском

Некоторые люди начинают торговать вообще без **стратегии управления рисками**. Но если трейдер будет открывать много позиций, то он будет делать и ошибки.

Даже если инвестор обычно использует стоп-лосс для долгосрочных позиций, он может выставить их вне **безопасной зоны**. А иногда трейдеры сами передвигают стоп-лосс, чтобы не дать ему сработать, поскольку уверены в том, что рынок вот-вот развернется.

Помните, что устанавливать стоп-лосс и придерживаться его во время торгов просто **жизненно необходимо** для успеха.

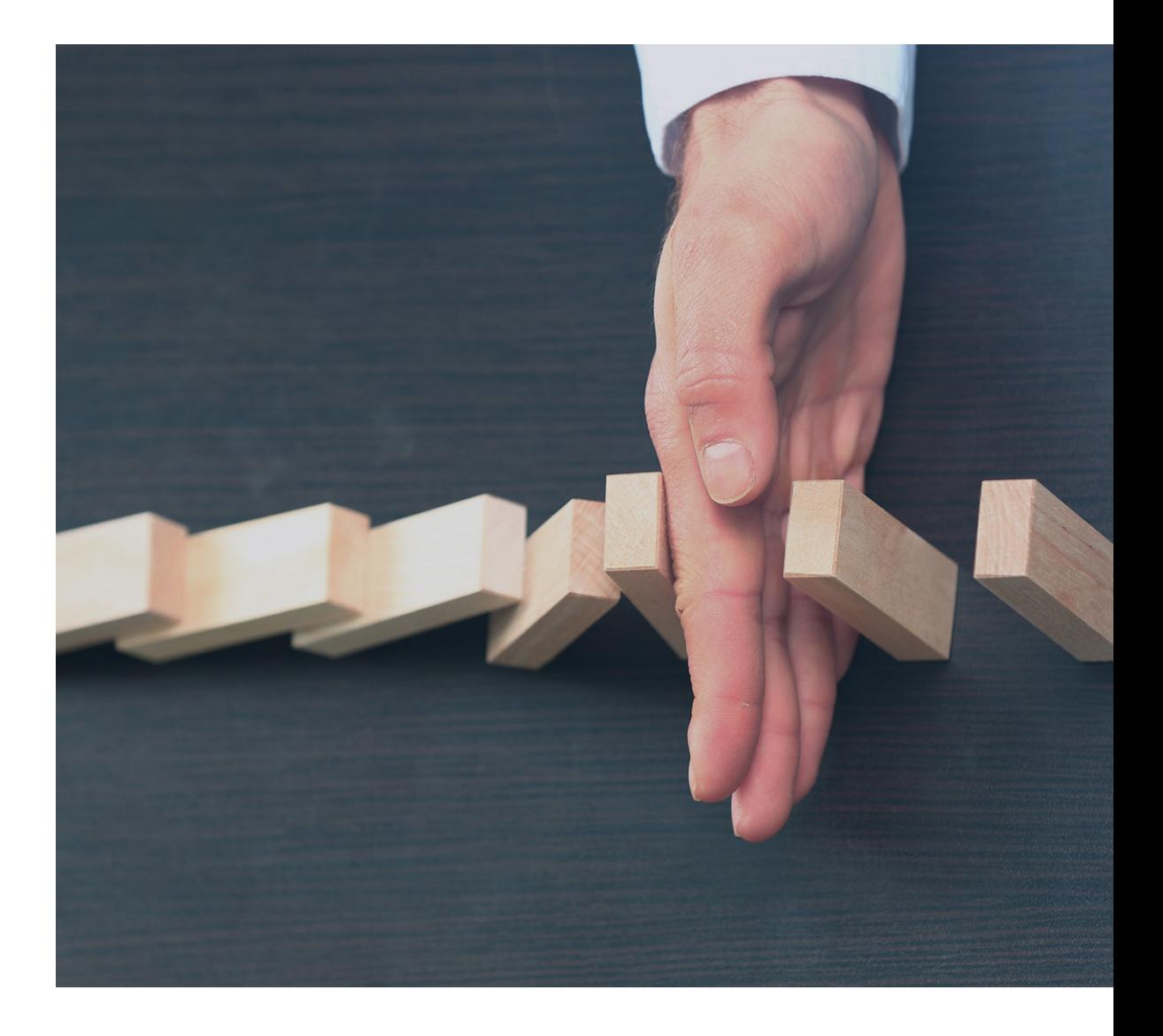

### <span id="page-31-0"></span>Нарушение торгового плана

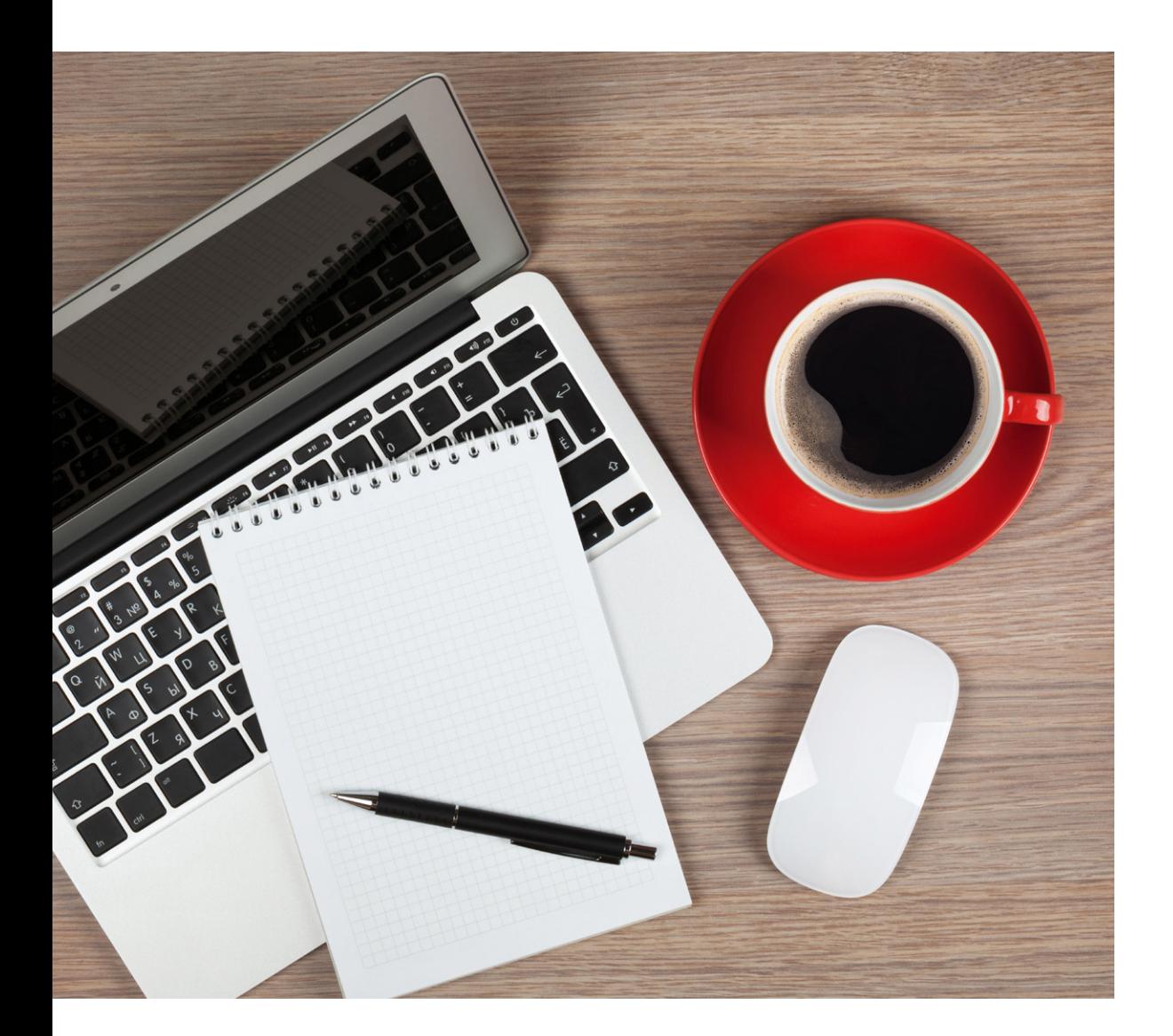

У новичков часто вообще нет никакого **торгового плана**. А если он и есть,то они часто нарушают его, если торговля идет не так, как они надеялись. Разумеется, это почти всегда ведет к убыткам.

Опытные инвесторы никогда не начинают торговлю, не имея четкого плана. Они знают, сколько будут инвестировать, когда будут открывать позиции и когда закроют их, независимо от прибыльности.

## EVOTRADE

### **БЛАГОДАРИМ З А ВЫБОР НАШИХ УСЛУГ. ЖЕЛАЕМ ВАМ УСПЕШНОЙ ТОРГОВЛИ!**

#### **ОТКАЗ ОТ ОТВЕТСТВЕННОСТИ**

Данный материал состоит из личных мнений и идей. Он не предлагает приобретать финансовые услуги и не дает гарантий в отношении будущих сделок. Материал не стоит воспринимать в качестве советов по финансовым вопросам. Аккуратность, точность и полнота информации не гарантируется; никто не несет ответственности за любые потери по инвестициям, основанным на данном материале.

#### **ПРЕДУПРЕЖДЕНИЕ О РИСКАХ**

Упомянутые в данном материале операции можно рассматривать как высокорисковые транзакции; результат этих транзакций не может быть предсказан заранее. Во время торговли вы можете понести значительные потери, включая потерю денег на вашем счете. Во время торговли вы должны учитывать свой профессиональный уровень и искать независимых финансовых советов в случаях, когда это необходимо.

#### **АВТОРСКИЕ ПРАВА**

Запрещено использование и воспроизведение данного материала без явного письменного разрешения его владельца.

#### **ССЫЛКИ**

Данный материал содержит изображения, принадлежащие TradingView.